# **2 Lineare Algebra**

# **6 Tupel und Matrizen. Vektorräume**

# **6.1 Tupel**

# **6.1.1 Definition der Tupel. Auftreten von Tupeln**

# **Definition 1:**

Sei  $n$  ∈ N. Eine Folge von  $n$  reellen Zahlen in festgelegter Reihenfolge heißt ein n**-Tupel reeller Zahlen** oder eines reelles n-Tupel.

Für  $n = 2$  ist das ein **geordnetes Paar** (s. 3.1.2 Def.1), für  $n = 3$  sagt man auch **Tripel**.

Beispiele:

$$
(1, 2, 3), (1, 0, -\sqrt{6}, \frac{\pi}{2}, 0)
$$
 bzw.  

$$
\uparrow
$$
  
Zeilenschreibweise

$$
\begin{pmatrix} 1 \\ 2 \\ 3 \end{pmatrix} , \begin{pmatrix} 1 \\ 0 \\ -\sqrt{6} \\ \frac{\pi}{2} \\ 0 \end{pmatrix}
$$

↑ Spaltenschreibweise

sind konkrete 3- bzw. 5-Tupel.

**Schreibweise** für allgemeine *n*-Tupel:

$$
x = (x_1, x_2, \dots, x_n) \quad \text{bzw.} \quad x = \begin{pmatrix} x_1 \\ x_2 \\ \vdots \\ x_n \end{pmatrix}
$$

# $\ddot{\mathbf{U}}$  bereinkunft:

Wir werden im Folgenden beim Rechnen mit Tupeln die Tupel als Spalten schreiben.

#### **Bezeichnungen:**

 $n$  heißt die **Länge** des  $n$ -Tupels. Die Zahl  $x_i$  heißt die *i*-te Koordinate von  $x, i = 1, 2, \ldots, n$ . Die Menge aller reellen n-Tupel wird mit  $\mathbb{R}^n$  bezeichnet.

#### **Gleichheit von Tupeln:**

Ein *m*-Tupel  $x =$  $\sqrt{ }$  $\overline{\phantom{a}}$  $\overline{x_1}$  $\overline{x_2}$ . . .  $\bar{x}_m$  $\setminus$ und ein *n*-Tupel  $y =$  $\sqrt{ }$  $\overline{\phantom{a}}$  $y_1$  $y_2$ . . . yn  $\setminus$ sind definitionsgemäß gleich dann und nur

dann, wenn  $n = m$  und  $x_i = y_i$  ist für alle  $i = 1, \ldots, m = n$  (d.h. gleich in der Länge und gleich in allen Koordinaten).

Feststellung der Gleichheit von n-Tupeln: Durch "Koordinatenvergleich".

Also z.B.: 
$$
\begin{pmatrix} 1 \\ 2 \end{pmatrix} \neq \begin{pmatrix} 2 \\ 1 \end{pmatrix}, \begin{pmatrix} 1 \\ 1 \\ 0 \end{pmatrix} \neq \begin{pmatrix} 1 \\ 1 \end{pmatrix}
$$
 u. $\ddot{a}$ .

#### **Anwendungen und Vorkommen:**

Fast allgegenwärtig, wo man Daten speichert:

(1) **Lagerbestand** einer Firma:

 $n$  Warensorten,  $x_i$  = Anzahl von Einheiten der Ware i in einem Lager. Dann:  $x = (x_1, x_2, \dots, x_n)$  steht für den "Lagerbestand"

# (2) **Produktionsvektor** einer Fabrik:

n verschiedene Produkte,  $x_i$  = Produktion des *i*-ten Produktes pro Produktionsperiode gezählt in gewissen Einheiten

Dann:  $x = (x_1, x_2, \dots, x_n)$  Produktionstupel oder Produktionsvektor In der Wirtschaftstheorie spricht man oft auch von **"Bundeln" ¨** oder **"Aggregaten"** statt von Tupeln: etwa von "Güterbündel" ...

#### (3) **Geometrische Anwendungen:**

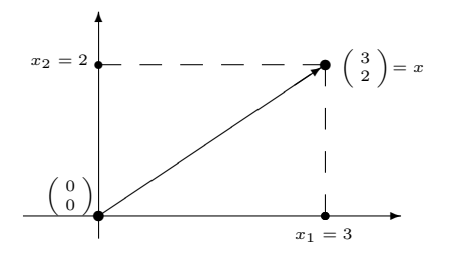

Vorgegeben: Koordinatensystem in der Ebene Dann  $\binom{x_1}{x_1}$  $x_2^{x_1}$  = Punkt mit den Koordinaten  $x_1, x_2$ oder  $\binom{x_1}{x_1}$  $\begin{pmatrix} x_1 \ x_2 \end{pmatrix} \equiv$  Pfeil zu diesem Punkt (sog. **Ortsvektor**)

Und zwar: Man variiert die Vorstellung, je nachdem wofur das Tupel "Modell" steht: ¨ für Punkte (in der analytischen Geometrie)

oder

für "Vektoren"  $\equiv$  "gerichtete Größen" (in der Physik). Schließlich:

Man zeichnet das Tupel auch als Pfeil,, wenn man die Addition von Tupeln veranschaulichen will  $(s, 2 \mid \text{in } 6.1.2)$ .

Analog: 
$$
\begin{pmatrix} x_1 \\ x_2 \\ x_3 \end{pmatrix}
$$
 = Punkt (bzw. Ortsvektor) im koordinatisierten 3-dimensionalen Raum

**Beachte**: Eine richtige geometrische Vorstellung kann man sich nur von den Paaren und Tripeln machen. Vor allem in den Anwendungen muß man sich aber mit Tupeln größerer Länge beschäftigen.

# Eine **Verallgemeinerung des Tupelbegriffs:**

Statt n-Tupel von Zahlen kann man auch n-Tupel aus anderen mathematischen Größen betrachten. Zum Beispiel:

n-Tupel von Funktionen,  $n$ -Tupel von  $m$ -Tupeln, u.a.

**Beispiel** zu den Tupeln von Tupeln:

Eine Volkswirtschaft bestehe aus n Wirtschaftssubjekten.

Wird jedem der Wirtschaftssubjekte  $i = 1, ..., n$  ein Güterbündel  $a_i \in \mathbb{R}^m$  zugewiesen, so hat man solch ein *n*-Tupel  $(a_1, \ldots, a_n)$  aus *m*-Tupeln.

Ein solches  $A := (a_1, \ldots, a_n)$  wird in der Wirtschaftstheorie auch eine **Allokation** genannt.

#### **6.1.2 Rechnen mit Tupeln**

**Definition**: (Natürliche Rechenvorschriften im  $\mathbb{R}^n$ ):

$$
\text{Seien } x = \begin{pmatrix} x_1 \\ x_2 \\ \vdots \\ x_n \end{pmatrix}, \ y = \begin{pmatrix} y_1 \\ y_2 \\ \vdots \\ y_n \end{pmatrix} \in \mathbb{R}^n \text{ und } \lambda \in \mathbb{R}
$$

• Definition einer**Addition** in  $\mathbb{R}^n$ :

Die Summe von  $x$  und  $y$  ist definiert als

$$
x+y := \begin{pmatrix} x_1 \\ x_2 \\ \vdots \\ x_n \end{pmatrix} + \begin{pmatrix} y_1 \\ y_2 \\ \vdots \\ y_n \end{pmatrix} := \begin{pmatrix} x_1 + y_1 \\ x_2 + y_2 \\ \vdots \\ x_n + y_n \end{pmatrix}
$$

(d.h.  $(x+y)_i := x_i + y_i$  für alle  $i = 1, ..., n$ )

• Definition einer **skalaren** oder **außeren Multiplikation: ¨** Das skalare Produkt von  $\lambda$  und  $x$ , d.h. das Produkt der Zahl (dem Skalar(!))  $\lambda$  mit dem Tupel  $x$  ist definiert als

$$
\lambda \cdot x = \lambda x := \begin{pmatrix} \lambda x_1 \\ \lambda x_2 \\ \vdots \\ \lambda x_n \end{pmatrix}
$$

Redeweise und Gedächtnishilfe:

Addition und skalare Multiplikation sind **koordinatenweise** definiert.

# • Definition des **Skalarprodukts**:

Das **Skalarprodukt** von x und y ist die reelle Zahl(!) (der "Skalar")

$$
\langle x, y \rangle := x_1 y_1 + x_2 y_2 + \ldots + x_n y_n = \sum_{i=1}^{n} x_i y_i
$$

**Motivation und Vorstellung** zu den Rechenoperationen:

1 Bei den "Bündeln" der Wirtschaftstheorie:

Zur Summe:

 $x$  sei ein Lagerbestand,  $y$  sei eine "Zulieferung" (ebenfalls als  $n$ -Tupel betrachtet). Dann:  $x + y$  ist der Lagerbestand nach der Zulieferung !

Zur skalaren Multiplikation:

Bei Verdreifachung des Lagerbestands: Aus dem Lagerbestands-Tupel  $x$  wird das Tupel  $3x$ .

Zum Skalarprodukt:

$$
p = \begin{pmatrix} p_1 \\ p_2 \\ \vdots \\ p_n \end{pmatrix}
$$
sei das Preistupel, d.h.  $p_i :=$ Preis pro Einheit des *i*-ten Products. Dann:  

$$
\langle p, x \rangle = \sum_{i=1}^n p_i x_i \stackrel{\perp}{=} \text{Wert des Lagerbestands } x .
$$

2 In der Geoemtrie:

Zur Summe:

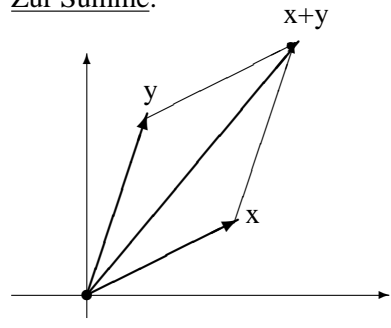

 $x + y =$ Diagonale im "Vektorparallelogramm" ("Krafteparallelogramm") ¨ Zur skalaren Multiplikation:

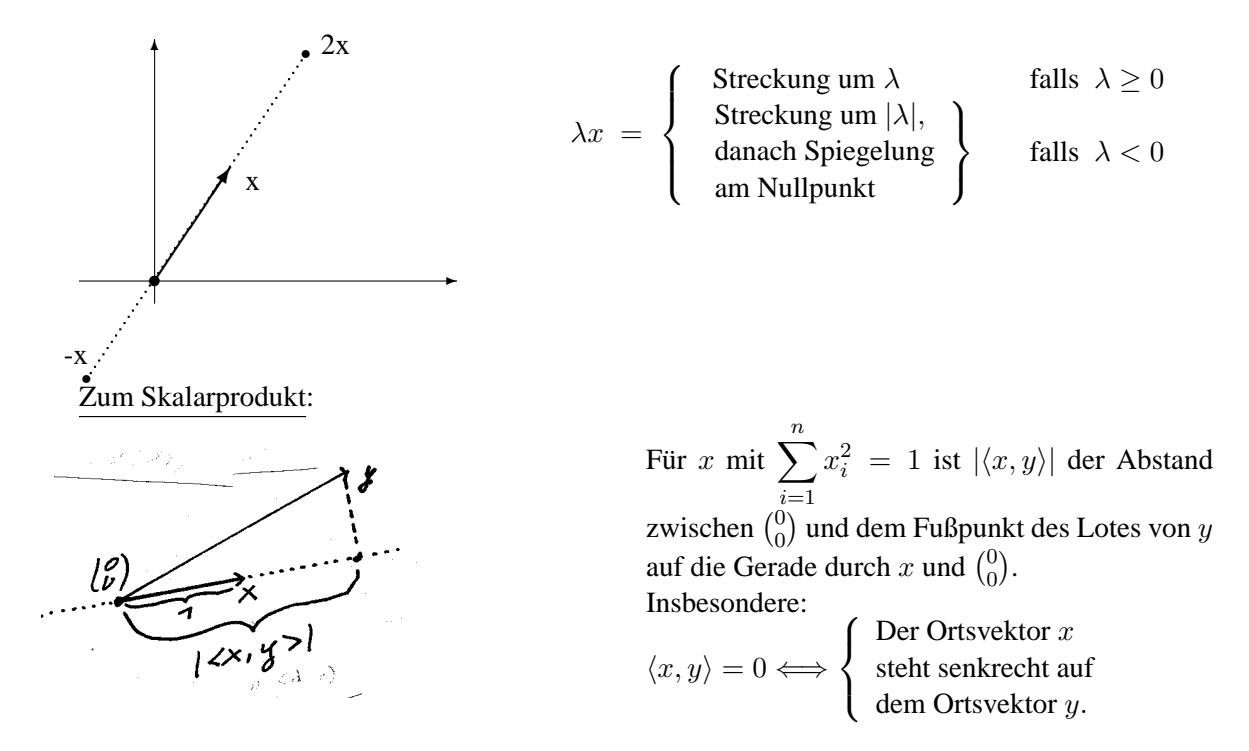

# **Fazit**

Summe, skalare Multiplikation und Skalarprodukt sind ganz einfach definiert, haben aber überraschend tiefliegende Anwendungen.

Sie haben auch sehr ergiebige algebraischen Eigenschaften. Siehe das Folgende.

# **6.1.3 Rechenregeln**

**Satz** (Rechenregeln)  
\nSei O := 
$$
\begin{pmatrix} 0 \\ 0 \\ \vdots \\ 0 \end{pmatrix}
$$
 das "Nulltuple" (die "Null" in  $\mathbb{R}^n$ ), und zu  $x = \begin{pmatrix} x_1 \\ x_2 \\ \vdots \\ x_n \end{pmatrix}$ sei  $-x := \begin{pmatrix} -x_1 \\ -x_2 \\ \vdots \\ -x_n \end{pmatrix}$ .

Dann gelten für alle  $x, y, z \in \mathbb{R}^n$  und für alle alle  $\lambda, \mu \in \mathbb{R}$ :

 $1 \cdot x = x$ 

# **Die Vektorraumaxiome**

 $(Sk4)$ 

(A1) 
$$
(x + y) + z = x + (y + z)
$$
 Associativesetz für "+"  
\n(A2)  $0+x = x+0=x$  O ist "neutrales Element" zu "+"  
\n(A3)  $-x + x = x + (-x) = 0$  -x ist additiv invers zu x  
\n(A4)  $x + y = y + z$  Kommutativgesetz "+"  
\n(Sk1)  $\lambda(x + y) = \lambda x + \lambda y$   
\n(Sk2)  $(\lambda + \mu)x = \lambda x + \mu x$   
\n(Sk3)  $\lambda \cdot (\mu \cdot x) = (\mu \lambda) \cdot x$  Regeln der skalaren Multiplikation  
\n(Sk4)  $1 \cdot x = x$ 

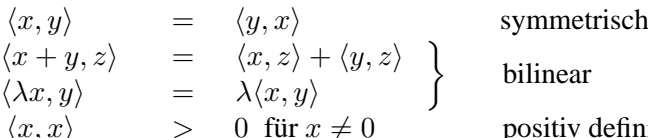

**Axiome des Skalarprodukts** Name für die linksstehende Eigenschaft:

ar

v definit

**Bew.:** Man verifiziert die Vektorraumaxiome, indem man zeigt, daß die Tupel links und rechts vom Gleichheitszeichen in allen Koordinaten gleich sind.

Bei den Axiomen des Skalarprodukts rechnet man nach, daß links und rechts die gleichen Zahlen stehen.

In allen Fällen benutzt man die passenden Regeln in  $\mathbb{R}$ .

**Tatsache 1** (abgeleitete Regeln (wie in R ,s.1.2.2 ) )

(1)  $a + x = a + y \Rightarrow x = y$  (Kürzungsregel)

(2)  $\lambda \cdot x = 0 \Longleftrightarrow \lambda = 0$  oder  $x = 0$ .

Beweis: Koeffizientenvergleich. Man benutzt die entspechenden Regeln in  $\mathbb R$ .

#### **6.1.4 Linearkombinationen**

Hier und auch später untersuchen wir Folgen von Tupeln. Wir schreiben in dieser Situation die Tupeln mit großen Buchstaben, um eine Verwechslung mit Koordinaten zu vermeiden. Gebrauch- ¨ lich ist auch die Schreibweise  $\vec{x}$  für Elemente des  $\mathbb{R}^n$ , wenn man den Unterschied zu den reellen Zahlen betonen will.)

k

**Definition**: (Linearkombinationen)

 $X_1, X_2, X_k$  sei eine Folge von reellen *n*-Tupeln und  $\lambda_1, \lambda_2, \ldots, \lambda_k$  seien reelle Zahlen. Dann:

Elemente von  $\mathbb{R}^n$  der Form

$$
X = \lambda_1 X_1 + \lambda X_2 + \ldots + \lambda_k X_k = \sum_{i=1}^n \lambda_i X_i
$$

heißen **Linearkombinatorionen** der  $X_1, X_2, \ldots, X_k$ . Die  $\lambda_1, \lambda_2, ..., \lambda_k$  heißen die **Kooeffizienten** einer solchen Linearkombination.

(Anwendungs)-Beispiel: Lagerbestand:  $X_1 = (8, 10, 35, 10)$ 

Zulieferung in jedem zweiten Monat:  $X_2 = (2, 1, 1, 2)$ Auslieferung in jedem dritten Monat:  $X_3 = (3, 2, 4, 2)$ 

Dann: Der Lagerbestand am Ende des Jahres ist

 $X + 6Y - 4Z = (8 + 12 - 12, 10 + 6 - 8, 35 + 6 - 16, 10 + 12 - 8)$  $= (8, 8, 25, 14)$ 

**Merke:** Linearkombinationen entstehen aus den  $X_1, X_2, \ldots, X_k$  mittels endlich vieler Rechenschritte, bei denen man die im  $\mathbb{R}^n$  definierte Addition und die skalare Multiplikation benutzt.

# **6.2 Matrizen**

Nicht nur einreihige bzw. einspaltige Zahlenfolgen, wie bei den Tupeln, sondern auch mehrzeilige und mehrspaltige Zahlenfigurationen spielen in der Mathematik eine wichtige Rolle.

# **6.2.1 Definition der Matrizen**

**Bezeichnung 1**:  $\underline{m} \times \underline{n}$  := Menge aller geordneten Paare  $(i, j)$  mit  $1 \le i \le m$ ,  $1 \le j \le n$ .

Beispiel:  $2 \times 3 = \{(1, 1), (1, 2), (1, 3), (2, 1), (2, 2), (2, 3)\}$ 

**Definition** Seien  $m, n \in \mathbb{N}$ .

Eine **reelle**  $(m, n)$ -Matrix ist eine Kollektion A von Zahlen, wo jedem Paar  $(i, j) \in m \times n$ eine reelle Zahl, genannt  $a_{ij}$ , zugeordnet ist.

**Schreibweise:** Kurz:  $A = (a_{ij})_{\substack{i=1,...,m \ j=1...,n}} = (a_{ij})_{\substack{i \in m \ j \in n}}$ 

Explizit: Als rechteckiges Zahlenschema aus  $m$  Zeilen und  $n$  Spalten:

$$
A = \begin{pmatrix} a_{11} & a_{12} & \dots & a_{1n} \\ a_{21} & a_{22} & \dots & a_{2n} \\ \vdots & \vdots & & \vdots \\ a_{m1} & a_{m2} & \dots & a_{mn} \end{pmatrix} \begin{pmatrix} \times \\ \times \\ \times \end{pmatrix}
$$
 "Zeilen"  

$$
\begin{pmatrix} \times \\ \times \end{pmatrix}
$$
 "Spalten"

Beispiel:

$$
A = \begin{pmatrix} 1 & 0 & -1 & \pi \\ 2 & 2 & -2 & -2 \\ 0 & \sqrt{2} & -6 & 0 \end{pmatrix}
$$
 ist eine (3,4)-Matrix.

# **Bezeichnung 2**

(m, n) heißt der **Umriß** von A

 $a_{ij}$  heißt der **Eintrag** an der **Stelle**  $(i, j)$ 

Mit  $\mathbb{R}^{m \times n}$  wird die Menge aller reellen  $(m, n)$ -Matrizen bezeichnet.

$$
A_i := (a_{i1}a_{i2} \dots a_{in}) \in \mathbb{R}^{1 \times n} \text{ height } i\text{-te Zeile von } A
$$

$$
A^j := \begin{pmatrix} a_{1j} \\ a_{2j} \\ \vdots \\ a_{mj} \end{pmatrix} \in \mathbb{R}^{m \times 1} \text{ height } j\text{-Spalte von } A
$$

Die Spalten werden als Elemente des  $\mathbb{R}^n$  aufgefaßt.

#### **Vorkommen:**

(1) Ein n-Tupel von m-Tupeln kann man als  $(m, n)$ -Matrix sehen, wenn man die m-Tupel als die Spalten betrachtet.

Ebenso: Ein  $m$ -Tupel von Zeilentupeln der Länge  $n$ , d.h. von 1-zeiligen Matrizen, kann als  $(m, n)$ -Matrix aufgefaßt werden.

(2) Bei "Mischprodukten" treten Matrizen auf: Gegeben seien *m* Produkte  $P_i$ ,  $i = 1, \ldots, m$ , gemischt aus Grundprodukten  $G_j$ ,  $j =$  $1, \ldots, n$ .

Setze:

 $a_{ij}$ := Anzahl der Einheiten von  $G_j$  in einer Einheit von  $P_i$ .

Die Daten zusammen bilden die "**Mischmatrix**"  $A \in \mathbb{R}^{m \times n}$ .

(3) Bei der mathematischen Beschreibung sogenannter "linearer Prozesse" (s. später).

# **6.2.2 Addition und skalare Multiplikation von Matrizen**

**Definition 1** (Addition und skalare Multiplikation von Matrizen):

Gegeben seien

$$
A = (a_{ij})_{\substack{i=1,\ldots,n\\j=1,\ldots,n}} ,\ B = (b_{ij})_{\substack{i=1,\ldots,m\\j=1,\ldots,n}} \ \in\ \mathbb{R}^{m \times n} \text{ und } \lambda \in \mathbb{R}.
$$

Addition in  $\mathbb{R}^{m \times n}$ :

Definiere

$$
A + B := C = (c_{ij})_{\substack{i=1,...,m \\ j=1,...,n}}
$$
, wo  $c_{ij} := a_{ij} + b_{ij}$ 

Also:

$$
\begin{pmatrix}\na_{11} & a_{12} & \dots & a_{1n} \\
a_{21} & a_{22} & \dots & a_{2n} \\
\vdots & \vdots & \ddots & \vdots \\
a_{m1} & a_{m2} & \dots & a_{mn}\n\end{pmatrix} + \begin{pmatrix}\nb_{11} & b_{12} & \dots & b_{1n} \\
b_{21} & b_{22} & \dots & b_{2n} \\
\vdots & \vdots & \ddots & \vdots \\
b_{m1} & b_{m2} & \dots & b_{mn}\n\end{pmatrix} =
$$
\n
$$
\begin{pmatrix}\na_{11} + b_{11} & a_{12} + b_{12} & \dots & a_{1n} + b_{1n} \\
a_{21} + b_{21} & a_{22} + b_{22} & \dots & a_{2n} + b_{2n} \\
\vdots & \vdots & \vdots & \vdots \\
a_{m1} + b_{m1} & a_{m2} + b_{m2} & \dots & a_{mn} + b_{mn}\n\end{pmatrix}
$$

**Skalare Multiplikation:**

$$
\text{Define } \quad \lambda A := \left( \begin{array}{cccc} \lambda a_{11} & \lambda a_{12} & \dots & \lambda a_{1n} \\ \lambda a_{12} & \lambda a_{22} & \dots & \lambda a_{2n} \\ \vdots & & & \\ \lambda a_{m1} & \lambda a_{m2} & \dots & \lambda a_{mn} \end{array} \right)
$$

**Redeweise**: Man sagt, Summe und skalares Vielfaches sind **eintragsweise** definiert.

Beispiel

$$
\begin{pmatrix} 2 & 0 & -1 \ 6 & -2 & 0 \end{pmatrix} + \begin{pmatrix} -1 & -1 & -1 \ -4 & 4 & 4 \end{pmatrix} = \begin{pmatrix} 2-1 & 0-1 & -1-1 \ 6-4 & -2+4 & 0+4 \end{pmatrix} = \begin{pmatrix} 1 & -1 & -2 \ 2 & 2 & 4 \end{pmatrix}
$$

und

$$
\frac{1}{2}\begin{pmatrix} 2 & 0 & -1 \\ 6 & -2 & 0 \end{pmatrix} = \begin{pmatrix} 1 & 0 & -\frac{1}{2} \\ 3 & -1 & 0 \end{pmatrix}
$$

**Satz** (Rechenregeln):

$$
\begin{array}{rcl}\n\text{Sei} & \mathbf{0} & := & \begin{pmatrix} 0 & 0 & \cdots & 0 \\ 0 & 0 & \cdots & 0 \\ \vdots & \vdots & \vdots & \vdots \\ 0 & \cdots & 0 & \end{pmatrix} \quad \text{die Nullmatrix in } \mathbb{R}^n, \text{ d.h. alle Einträge sind Null.} \\
\text{Zu} & A & = & \begin{pmatrix} a_{11} & a_{12} & \cdots & a_{1n} \\ a_{21} & a_{22} & \cdots & a_{2n} \\ \vdots & & & \\ a_{m1} & a_{m2} & \cdots & a_{mn} \end{pmatrix} \in \mathbb{R}^n \quad \text{sei} \quad -A & := \begin{pmatrix} -a_{11} & -a_{12} & \cdots & -a_{1n} \\ -a_{21} & -a_{22} & \cdots & -a_{2n} \\ \vdots & & & \\ -a_{m1} & -a_{m2} & \cdots & -a_{mn} \end{pmatrix}\n\end{array}
$$

Seien  $A, B, C$  reelle  $(m, n)$ -Matrizen und  $\lambda, \mu$  seien reelle Zahlen. Dann:

Es gelten entsprechend – d.h. mit  $A, B, C$  anstelle der  $x, y, z$  – die Vektorraumaxiome aus dem Satz in 6.1.3 und die dortige Tatsache.

Beweis: "Eintragsvergleich".

# **6.2.3 Das Matrizenprodukt**

**Definition** (des Matrizenprodukts):

Sei  $A = (a_{ij})_{\substack{i=1,...,m \ j=1,...,n}} \in \mathbb{R}^{m \times n}$  und sei  $B = (b_{ij})_{\substack{i=1,...,n \ j=1,...,k}} \in \mathbb{R}^{n \times k}$ .

(Beachte: Die Anzahl der Spalten in A ist gleich der Anzahl der Zeilen in B ). Definiere

$$
AB := A \cdot B := \text{dasjenige } C = (c_{ij})_{\substack{i=1,\dots,m\\j=1,\dots,k}} \in \mathbb{R}^{m \times k}
$$
,

das definiert ist durch

$$
c_{ij} := a_{i1}b_{1j} + a_{i2}b_{2j} + \cdots + a_{in}b_{nj} = \sum_{r=1}^{n} a_{ir}b_{rj}.
$$

Suggestiv: Das Produkt einer einzeiligen Matrix mit einer einspaltigen Matrix ist das Skalarprodukt der entsprechenden Tupel, und für die Einträge  $c_{ij}$  in einer allgemeinen Produktmatrix hat man

$$
c_{ij} = \sum_{r=1}^{n} a_{ir} b_{rj} = (a_{i1} \ a_{i2} \ \cdots \ a_{in}) \cdot \begin{pmatrix} b_{1j} \\ b_{1j} \\ \vdots \\ b_{1j} \end{pmatrix} \equiv \begin{cases} \text{Product der i-ten} \\ \text{Zeile von } A \text{ mit der} \\ \text{j-ten Spalte von } B \text{, also} \\ \text{das Skalarprodukt der} \\ \text{j-even in } D \text{.} \end{cases}
$$

# **Hinweis** und **Bemerkung**:

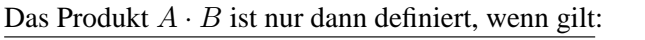

Spaltenzahl von  $A =$  Zeilenzahl von B

Man hat dann

Zeilenzahl von  $AB =$  Zeilenzahl von A Spaltenzahl von  $AB =$  Spaltenzahl von B

Beispiel:

$$
A = \begin{pmatrix} 1 & 2 & 3 \\ 0 & 1 & 2 \\ -1 & 6 & 1 \\ 1 & -1 & 1 \end{pmatrix} \in \mathbb{R}^{4 \times 3}, B = \begin{pmatrix} 1 & 2 \\ -1 & -7 \\ 1 & 1 \end{pmatrix} \in \mathbb{R}^{4 \times 3}
$$
  
\n
$$
AB = \begin{pmatrix} 1 \cdot 1 + 2 \cdot (-1) + 3 \cdot 1 & 1 \cdot 2 + 2 \cdot (-7) + 3 \cdot 1 \\ 0 \cdot 1 + 1 \cdot (-1) + 2 \cdot 1 & 0 \cdot 2 + 1 \cdot (-7) + 2 \cdot 1 \\ (-1) \cdot 1 + 6 \cdot (-1) + 1 \cdot 1 & (-1) \cdot 2 + 6 \cdot (-7) + 1 \cdot 1 \\ 1 \cdot 1 + (-1) \cdot (-1) + 1 \cdot 1 & 1 \cdot 2 + (-1) \cdot (-7) + 1 \cdot 1 \end{pmatrix} = \begin{pmatrix} 2 & -9 \\ 1 & -5 \\ -6 & -43 \\ 3 & 10 \end{pmatrix}
$$

**Gebrauch** des Matrizenprodukts:

(1) Als "Verflechtungsprodukt": Sei A die Mischmatrix aus dem Vorkommensbeispiel (2) in 6.2.1 mit den Produkten  $P_i$ ,  $i = 1, ..., m$  und den Grundprodukten  $G_r$ ,  $r = 1, ..., n$ . Nur seien die Grundprodukte jetzt Zwischenprodukte, die selbst aus Rohstoffen  $R_j$ ,  $j = 1, ..., k$ gemischt seien. Es sei

$$
B = (b_{rj})_{\substack{r=1,\ldots,n\\j=1,\ldots,k}}
$$
, wo  $b_{rj} = \begin{cases} \text{Anzahl der Einheiten des Rohstoffes } R_j \\ \text{in einer Einheit des Zwischenproduktes } G_r \end{cases}$ 

Frage: Wie sind die Endprodukte  $P_i$  aus den Rohstoffen gemischt ? Dazu sei:

$$
c_{ij} := \begin{cases} \text{Anzahl der Einheiten des Rohstoffes } R_j \\ \text{in einer Einheit des Endproduktes } P_i \\ C = (c_{ij})_{\substack{i=1,\ldots,m \\ j=1,\ldots,k}} \text{ sei die entsprechende Mischmatrix.} \\ \text{Man macht sich klar:} \\ c_{ij} \stackrel{!}{=} a_{i1}b_{1j} + \cdots + a_{ir}b_{rj} + \cdots + a_{in}b_{nj} \end{cases}
$$

 $\stackrel{!}{=} (AB)_{ij} :=$  Eintrag an der Stelle  $(i, j)$  im Produkt AB.

Denn:  $a_{ir}b_{rj} =$  $\sqrt{ }$  $\int$  $\overline{\mathcal{L}}$ Gesamtanzahl der Einheiten des Rohstoffes  $R_j$  in denjenigen  $a_{ir}$  Einheiten des r-ten Zwischenprodukts  $G_r$ , die in einer Einheit des Endproduktes  $P_i$  enthalten sind.

Fazit: Die Mischmatrix C (Endprodukt  $\leftrightarrow$  Rohstoff) ist das Produkt AB der Mischmatrizen A (Endprodukt  $\leftrightarrow$  Zwischenprodukt) und B (Zwischenprodukt  $\leftrightarrow$  Rohstoff).

#### (2) Spezielle Produkte:

(i) Produkt einer einzeiligen Matrix  $X = (x_1 x_2 ... x_m) \in \mathbb{R}^{1 \times m}$  mit  $A \in \mathbb{R}^{m \times n}$ . Es ist

$$
X \cdot A =: Y = (y_1 \ y_2 \dots y_m) \text{ einzeilig mit } y_j = \sum_{i=1}^m x_i a_{ij}.
$$

Anwendungsbeispiel: Sei A die Mischmatrix aus (1). Es seien  $x_i$  Einheiten des Produktes  $P_i$  gegeben und  $X = (x_1 \ x_2 \ \dots \ x_m)$  sei das entsprechende "Produktentupel". Die Koordinaten  $Y_j$  des Matrizenproduktes  $XA = Y = (y_1 \ y_2 \dots y_m)$  haben dann folgende Interpretation:

$$
y_j = x_1 a_{1j} + \dots + x_i a_{ij} + \dots + x_m a_{mj} \stackrel{!}{=} \begin{cases} \text{Anzahl der Einheiten des Rohføs} \\ \text{stoffes } R_j \text{ in der gesamten Produktmenge } x_1 + x_2 + \dots + x_m \\ \text{duktmenge } x_1 + x_2 + \dots + x_m \end{cases}
$$
  
(ii) Product von  $B \in \mathbb{R}^{n \times k}$  mit einer einspaltigen Matrix  $z = \begin{pmatrix} z_1 \\ z_2 \\ \vdots \\ z_k \end{pmatrix} \in \mathbb{R}^{k \times 1} \stackrel{!}{=} \mathbb{R}^k$ 

$$
\text{Dann:} \quad Bz =: \left( \begin{array}{c} v_1 \\ v_2 \\ \vdots \\ v_n \end{array} \right) \in \mathbb{R}^{n \times 1} \text{ ist einspaltig mit } v_r = \sum_{j=1}^k b_{rj} z_j \, .
$$

(3) Durch Matrizenschreibweise, inbesondere auch mit Hilfe des Matrizenproduktes, lassen sich viele Zusammenhnge sehr einfach und kompakt formulieren. Ein Beispiel geben wir im Folgenden.

Beispiel für 
$$
(3)
$$
:

Es sei  $A \in R^{m \times n}$ ,  $x \in R^n \equiv R^{n \times 1}$  und  $b \in R^m$ . Man kann die Gleichung  $A \cdot x = b$  betrachten. Ausgeschrieben:

$$
\begin{pmatrix} a_{11} & a_{12} & \cdots & a_{1n} \\ a_{21} & a_{22} & \cdots & a_{2n} \\ a_{m1} & a_{m2} & \cdots & a_{mn} \end{pmatrix} \cdot \begin{pmatrix} x_1 \\ x_2 \\ \vdots \\ x_n \end{pmatrix} = \begin{pmatrix} a_{11}x_1 & + & a_{12}x_2 & + \cdots + & a_{1n}x_n \\ a_{21}x_1 & + & a_{22}x_2 & + \cdots + & a_{2n}x_n \\ \vdots & & \vdots \\ a_{m1}x_1 & + & a_{m2}x_2 & + \cdots + & a_{mn}x_n \end{pmatrix} = \begin{pmatrix} b_1 \\ b_2 \\ \vdots \\ b_m \end{pmatrix}
$$

Betrachtet man die rechte Gleichung koordinatenweise, so erhält man  $n$  Gleichungen. Faßt man die  $x_1, x_2, \ldots, x_n$  als "Unbekannte" auf, so erhält man ein sogenanntes **lineares Gleichungssystem mit** m **Gleichungen und** n **Unbekannten**.

In diesem Sinne: Ein solches lineares Gleichungssystem ist "dasselbe" wie eine Matrizengleichung der Form

$$
A \cdot x = b.
$$

.

#### **6.2.4 Rechenregeln für das Matrizenprodukt**

#### **Bezeichnung**:

Zu  $n \in \mathbb{N}$  betrachte man die  $(n, n)$ -Matrix  $E_n$  definiert durch:

$$
R^{n \times n} \ni E_n := \begin{pmatrix} 1 & 0 & \cdots & 0 \\ 0 & 1 & \cdots & 0 \\ \vdots & & & \vdots \\ 0 & \cdots & 1 & 0 \\ 0 & \cdots & 0 & 1 \end{pmatrix} \leftarrow \text{Einsen auf der Diagonalen, Nullen überall sont}
$$

 $E_n$  heißt **Einheitsmatrix** der Ordnung  $n$  ( $n$ -te Einheitsmatrix).

**Beispiel:**

\n
$$
E_4 = \left( \begin{array}{rrrr} 1 & 0 & 0 & 0 \\ 0 & 1 & 0 & 0 \\ 0 & 0 & 1 & 0 \\ 0 & 0 & 0 & 1 \end{array} \right)
$$

**Satz**:

Für Matrizen  $A, B, C$  und  $r \in R$  gilt (vergl. 1.2.1):

(M1)  $(A \cdot B) \cdot C = A \cdot (B \cdot C)$ 

Genauer: Sind auf einer der beiden Seiten alle Produkte definiert, d.h. falls Spaltenzahl  $A =$ Zeilenzahl B und Spaltenzahl  $B =$  Zeilenzahl C, so sind die Produkte auch auf der anderen Seite definiert und es gilt die Gleichheit.

- (M2) Für  $A \in R^{m \times n}$ :  $E_m \cdot A = A$  und  $A \cdot E_n = A$ .
- (D)  $A \cdot (B+C) = A \cdot B + A \cdot C$  $(A + B) \cdot C = A \cdot C + B \cdot C$ Wieder so zu verstehen: Sind auf einer Seite einer der Gleichungen Summen und Produkte definiert, so auch auf der anderen Seite und es gilt die Gleichheit.
- (Al)  $(r \cdot A) \cdot B = A \cdot (r \cdot B) = r \cdot (A \cdot B)$ , falls  $A \cdot B$  definiert.

Beweis: Beide Seiten jeweils ausrechnen und Eintrags-Vergleich.

#### **Bemerkung 1**

Die Matrizenmultiplikation ist "hochgradig" nicht-kommutativ:

- (i) Wenn  $A \cdot B$  definiert ist, braucht  $B \cdot A$  gar nicht definiert zu sein.
- (ii) Sind  $A \cdot B$  und  $B \cdot A$  beide definiert, so können sie verschiedenen Umriß haben. Z.B.:  $A \in R^{m \times n}$ ,  $B \in R^{n \times m} \Longrightarrow A \cdot B \in \mathbb{R}^{m \times m}$  und  $B \cdot A \in R^{n \times n}$ Also: verschiedener Umriß, falls  $m \neq n$ .
- (iii) Aber selbst wenn  $A \cdot B$  und  $B \cdot A$  gleichen Umriß haben, können sie verschieden sein. Z.B.:

$$
\left(\begin{array}{cc} 1 & 0 \\ 0 & 0 \end{array}\right) \cdot \left(\begin{array}{cc} 0 & 1 \\ 0 & 0 \end{array}\right) = \left(\begin{array}{cc} 0 & 1 \\ 0 & 0 \end{array}\right), \left(\begin{array}{cc} 0 & 1 \\ 0 & 0 \end{array}\right) \cdot \left(\begin{array}{cc} 1 & 0 \\ 0 & 0 \end{array}\right) = \left(\begin{array}{cc} 0 & 0 \\ 0 & 0 \end{array}\right) ;
$$

Die zweite Gleichung zeigt auch, daß das Produkt zweier von Null verschiedener Matrizen die Nullmatrix sein kann.

#### **Bemerkung 2**

Besonders bemerkenswert sind die Rechenmöglichkeiten in  $R^{n \times n}$ : Sowohl Summe als auch Produkt von  $A, B \in R^{n \times n}$  sind definiert und liegen in  $R^{n \times n}$ , d.h. man kann in  $R^{n \times n}$  addieren und multiplizieren analog wie bei den Zahlen.

Eine Kombination der Rechenregeln aus dem Satz in 6.2.2 und der Regeln aus obigem Satz zeigt tatsächlich:

Der Rechenbereich  $\mathbb{R}^{n \times n}$  mit seiner Matrizenaddition und der Matrizenmultiplikation erfüllt bis auf (M3) und (M4) alle Rechenregeln, die wir in 1.2.1 für die reellen Zahlen aufgelistet hatten. Ein **Name**: Die Mathematiker nennen Rechenbereiche mit Addition und Multiplikation, in denen Rechenregeln wie hier im  $\mathbb{R}^{n \times n}$  gelten, einen **Ring**.

Schließlich: Zusäzlich zu Addition und Multiplikation hat man in  $\mathbb{R}^{n \times n}$  noch die skalare Multiplikation.

# **6.2.5 Einige Bezeichnungen**

**Bezeichnung 1** (invertierbare Matrizen):

Sei  $A \in R^{n \times n}$  (man sagt: A ist **quadratisch**). Dann:

A heißt **invertierbar**  $\Longleftrightarrow$   $\begin{cases}$  Es gibt  $B \in R^{n \times n}$  mit  $A \cdot B = B \cdot A = E_n$ 

In diesem Fall: B heißt die zu A **inverse Matrix**. Schreibweise:  $B =: A^{-1}$ .

Beispiel:

$$
\text{Es ist } \left( \begin{array}{cc} 1 & 2 \\ 2 & 3 \end{array} \right)^{-1} = \left( \begin{array}{cc} -3 & 2 \\ 2 & -1 \end{array} \right) \, .
$$

#### **Bemerkung**:

Gilt eine der beiden Gleichungen  $A \cdot B = E_n$  oder  $B \cdot A = E_n$ , so gilt auch die andere, und A ist invertierbar.

#### Anmerkung

Die Menge  $(R^{n \times n})^* := \{A \in R^{n \times n} \mid R \text{ ist invertierbar}\}$  aller invertierbaren (n,n)-Matrizen ist in der Mathematik ein wichtiges Objekt.

Eine erste **Anwendung** der inversen Matrix:

#### **Satz**

 $A \cdot x = b$  sei ein lineares Gleichungssystem mit  $A \in R^{n \times n}$  (S. das Beispiel am Ende von 6.2.3). Dann:

Ist A invertierbar, so ist die Lösung eindeutig, und zwar ist  $x = A^{-1} \cdot b$ .

Beweis: Die Gleichung von links mit  $A^{-1}$  multiplizieren.

**Bezeichnung 2** (Transponieren):

Die zu einer Matrix  $A = (a_{ij})_{\substack{i=1,...,m \ j=1,...,n}} \in R^{m \times n}$  **transponierte Matrix**  $A^t$  ist die Matrix  $B = ((b_{ij})) \in R^{n \times m}$  mit  $b_{ij} = a_{ji}$ .

**Beispiel:**

 $\left(\begin{array}{ccc} 1 & 2 & 3 \\ 4 & 5 & 6 \end{array}\right)^t =$  $\sqrt{ }$  $\overline{1}$ 1 4 2 5 3 6  $\setminus$  $\overline{1}$ ← *i*-te Zeile von A wird zu  $i$ -ter Spalte von  $B$ und umgekehrt.

**Bezeichnung 3** (Symmetrische Matrizen)

Sei A eine quadratische Matrix. Dann:

A heißt **symmetrisch** : $\Longleftrightarrow A = A^t$ , d.h.  $a_{ij} = a_{ji}$  für alle  $i, j = 1, ..., n$ .

**Beispiel:**

Die Matrix  $A =$  $\sqrt{ }$  $\mathcal{L}$  $1 -2 3$  $-2$  4  $-5$ 3 −5 6  $\setminus$ ist symmetrisch.

# **6.3 Analytische Geometrie**

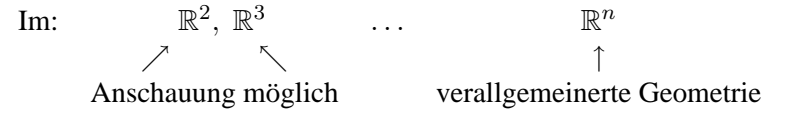

# **6.3.1 Geraden**

**Definition** (Geraden):

Eine **Gerade** im  $\mathbb{R}^n$  ist eine Teilmenge G des  $\mathbb{R}^n$ , für die gilt: Es gibt  $a \in \mathbb{R}^n$  und ein  $u \in \mathbb{R}^n$ ,  $u \neq 0$ , so daß

$$
G = \{a + \lambda u \mid \lambda \in \mathbb{R}\} = \begin{cases} a + \mathbb{R} & u \\ \text{kurz} & \uparrow \end{cases}
$$

Aufpunkt Richtungsvektor

**Anschauung:**

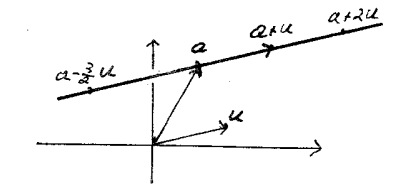

Diese Darstellung einer Geraden heißt **Parameterdarstellung** (λ ist der "Parameter").

#### **Bemerkung:**

Als Aufpunkt hätte man jeden anderen Punkt  $a' \in G$  wählen können, als Richtungsvektor jedes Vielfache  $u' = \lambda u, \lambda \neq 0$ , von u.

# **Tats. 1:**

Durch zwei verschiedene Punkte  $a, b \in \mathbb{R}^n$  gibt es genau eine Gerade, nämlich die Gerade

$$
G = G(a, b) = \{a + \lambda \cdot \underbrace{(b - a)}_{=u} \mid \lambda \in \mathbb{R}\}
$$

# **In niederen Dimensionen**

Im  $\mathbb{R}^2$ 

**Tats. 2:** Im  $\mathbb{R}^2$  gilt für Teilmengen  $G \subseteq \mathbb{R}^2$ :

G ist Gerade 
$$
\iff
$$
 {Es gibt  $a_1, a_2, b \in \mathbb{R}$ , a und b nicht beide 0, so daß  $G = \{x = \begin{pmatrix} x_1 \\ x_2 \end{pmatrix} | a_1x_1 + a_2x_2 = b \}$ 

D.h. die Geraden sind gerade die **Losungsmengen von nicht trivialen linearen Glei- ¨ chungen.**

Für  $\alpha_2 \neq 0$  (d.h. die Gerade ist nicht parallel zur y-Achse) hat man:

$$
a_1x_1 + a_2x_2 = b \Longleftrightarrow x_2 = -\frac{a_1}{x_2} \cdot x_1 + \underbrace{\frac{b}{a_2}}_{:=s} \Longleftrightarrow x_2 = r \cdot x_1 + s
$$

D.h. man erhalt die ¨ **"Schaubild"-Form** der Geraden (s. 3.1.4)

Im  $\mathbb{R}^3$ 

**Tatsache**: Für Teilmengen  $G \subseteq \mathbb{R}^3$  gilt:

$$
G \text{ ist Gerade} \Longleftrightarrow \begin{cases} \text{Es gibt } a_{11}, a_{12}, a_{13}, a_{21}, a_{22}, a_{23}, b_1, b_2 \in \mathbb{R} \\ \text{mit } A_1 := (a_{11} a_{12} a_{13}) \neq \mathcal{O}, A_2 = (a_{11} a_{12} a_{13}) \text{ kein} \\ \text{Vielfaches von } A_1 \text{ so } \text{d} \text{a} \text{B} \\ G = \begin{cases} x_1 \\ x_2 \\ x_3 \end{cases} \middle| \begin{array}{l} a_{11}x_1 + a_{12}x_2 + a_{13}x_3 = b_1 \\ a_{21}x_1 + a_{22}x_2 + a_{23}x_3 = b_2 \end{array} \right\}
$$

D.h. die Geraden sind die Lösungsmengen von "allgemeinen" Gleichungssystemen mit zwei linearen Gleichungen.

# **6.3.2 Ebenen und Hyperebenen**

#### **Definition** (Ebenen) Anschauung:

Eine **Ebene** im  $\mathbb{R}^n$  ist eine Teilmenge  $E \subseteq \mathbb{R}^n$ , für die gilt: Es gibt  $a, u, v \in \mathbb{R}^n, 0 \neq u, v \neq \lambda u$ , so daß  $E = \{a + \lambda \cdot u + \mu \cdot v \mid \lambda, \mu \in \mathbb{R}\} =: a + \mathbb{R}u + \mathbb{R}v$ Dabei: a heißt Aufpunkt, u und v heißen aufspannende Vektoren, und die rechte Seite der Gleichungen ist eine suggestive Kurzschreibweise.

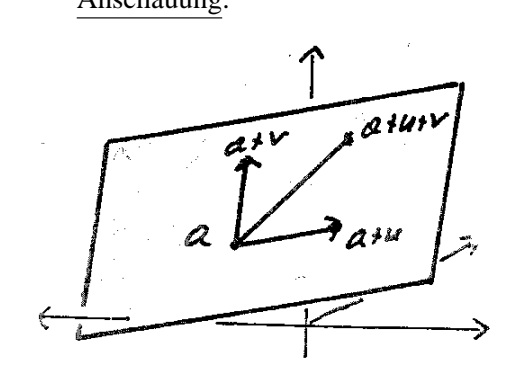

#### **Bemerkung 1**

 $\mathbb{R}u + \mathbb{R}v$  ist die Menge aller Linearkombinationen von u und v im Sinne von 6.1.4. Offenbar ist  $\mathbb{R}u + \mathbb{R}v$  die Ebene durch 0, aufgespannt von u und v.

#### **In niedrigen Dimensionen:**

Im  $\mathbb{R}^2$  selbst die einzige Ebene.

Im  $\mathbb{R}^3$ 

**Tats. 3:** Für eine Teilmenge  $E$  des  $\mathbb{R}^3$  gilt:

*E* ist Ebene 
$$
\iff
$$
 
$$
E = \begin{Bmatrix} \text{Es gibt } a_1, a_2, a_3, b \in \mathbb{R}, \text{ nicht alle } a_i = 0, \text{ so daB} \\ E = \begin{Bmatrix} x_1 \\ x_2 \\ x_3 \end{Bmatrix} \Big| a_1 x_1 + a_2 x_2 + a_3 x_3 = b \end{Bmatrix}
$$

D.h. Im  $\mathbb{R}^3$  sind die Ebenen gerade die Lösungsräume von nicht trivialen linearen Gleichungen.

# **Bemerkung 2**

Für  $\alpha_3 \neq 0$  kann man die Gleichung wieder auf eine **"Schaubild"-Form** bringen: Es gibt  $r, s, t \in \mathbb{R}$ , so daß die Ebene beschrieben ist durch  $x_3 = rx_1 + sx_2 + t$ .

Auch allgemein im  $\mathbb{R}^n$  sind die Lösungsräume von einzelnen linearen Gleichungen wichtig:

# **Definition 2** (Hyperebenen)

Seien  $a_1, a_2, ..., a_n, b \in \mathbb{R}^n$ , nicht alle  $a_i = 0$ . Dann:

$$
H := \left\{ x = \begin{pmatrix} x_1 \\ x_2 \\ \vdots \\ x_n \end{pmatrix} \middle| a_1x_1 + a_2x_2 + \cdots + a_nx_n = b \right\}
$$
heißt eine **Hyperebene** im  $\mathbb{R}^n$ .

Anwendungsbeispiel

Es sei 
$$
p = \begin{pmatrix} p_1 \\ p_2 \\ \vdots \\ p_n \end{pmatrix}
$$
ein Preisvektor (s. 6.1.2 1) und es sei  $b \in \mathbb{R}, b > 0$ . (s. 6.1.2 1). Dann:  
Die Menge aller Güterbündel  $x = \begin{pmatrix} x_1 \\ x_2 \\ \vdots \\ x_n \end{pmatrix}$ mit  $p_1x_1 + p_2x_2 + \cdots + p_nx_n = b$  heißt die **Budget**-

**Hyperebene** zu  $p$  und  $b$ .

Bei gegebenem "Budget" b ist sie die Menge aller Güterbundel an, die man für b kaufen kann. (In der Anwendung beschränkt man sich im allgemeinen auf die  $x$ , wo alle  $x_i \geq 0$ .)

# **6.3.3 Orthogonalitat¨**

**Definition** (Orthogonalität): Seien  $0 \neq u, v, w \in \mathbb{R}^n$  und  $a, b \in \mathbb{R}^n$ .

Für  $n$ -Tupel:

a heißt **orthogonal** zu  $b :\iff \langle a \rangle$ ↑  $b \rangle = 0$ Skalarprodukt

Für zwei Geraden:

 $G := a + \mathbb{R}u$  heißt orthogonal zu  $G' := b + \mathbb{R}v \Longleftrightarrow \langle u, v \rangle = 0$ 

Für Gerade und Ebene:

 $G =: a + \mathbb{R}u$  ist orthogonal zu  $E := b + \mathbb{R}v + \mathbb{R}w \iff \langle u, v \rangle = 0$  und  $\langle u, w \rangle = 0$ .

**Tatsache 1**:

Im  $\mathbb{R}^3$  sei E die Ebene  $E := \{x \mid \alpha_1 x_1 + \alpha_2 x_2 + \alpha_3 x_3 = b\}$  und G sei die Gerade  $G := a + \mathbb{R} u$ . Dann:

G ist orthogonal zu  $E \Longleftrightarrow u$  ist skalares Vielfaches von  $\sqrt{ }$  $\overline{1}$  $\alpha_1$  $\alpha_2$  $\alpha_3$  $\setminus$  $\vert =: n.$ 

# **Bezeichnung 1**

Die Bezeichnungen seien wie in Tatsache 1 und sei  $a \in E$ . Dann:

n heißt ein **Normalenvektor** zu E und  $a + \mathbb{R}n$  heißt die **Normale** zu E in a.

#### **Tatsache 2**

Im  $\mathbb{R}^3$  sei  $E = a + \mathbb{R}u + \mathbb{R}v$  eine Ebene und sei  $b \in \mathbb{R}^3$ .

Dann gibt es genau einen Punkt  $x_b \in E$ , so daß

$$
(*) \quad \langle b-x_b, u \rangle = 0 \quad \text{ und} \quad \langle b-x_b, v \rangle = 0
$$

Beweis: Ansatz:  $x_b = a + \lambda u + \mu v$ , eingesetzt in (∗), liefert eine eindeutige Lösung für die Unbekannten  $\lambda$ ,  $\mu$ , und somit für  $x_b$ .

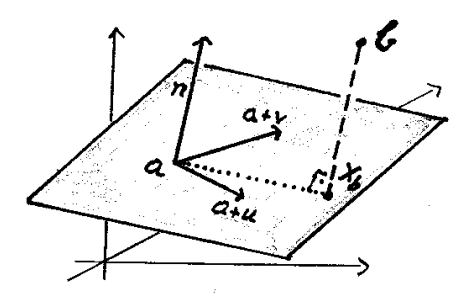

#### **Bezeichnung 2**

Das  $x_b$  in Tatssache 2 heißt **Fußpunkt des Lotes** von b auf E. Der Vektor  $b - x_b$  (manchmal auch die Gerade durch  $b$  und  $x_b$ ) heißt **das Lot** von  $b$  auf  $E$ .

#### **6.3.4 Parallelitat¨**

#### **Definition**:

Seien  $a, b \in \mathbb{R}^n$  (Aufpunkte) und  $u, v, w, v', w' \in \mathbb{R}^n$  passende Richtungs- bzw. aufpannende Vektoren.

Für zwei Geraden:

 $a + \mathbb{R}u$  heißt **parallel** zu  $b + \mathbb{R}v \iff \text{es gibt } \lambda \text{ mit } u = \lambda v$ , oder kurz:  $u \in \mathbb{R} \cdot v$ 

Für Gerade und Ebene:

 $a + \mathbb{R}u$  heißt parallel zu  $b + \mathbb{R}v + \mathbb{R}w \Longleftrightarrow u \in \mathbb{R}v + \mathbb{R}w$ .

Für zwei Ebenen:

 $a + \mathbb{R}v + \mathbb{R}w$  heißt parallel zu  $b + \mathbb{R}v' + \mathbb{R}w' \iff \mathbb{R}v + \mathbb{R}w = \mathbb{R}v' + \mathbb{R}w'$ 

# **6.3.5 Abstande und Winkel ¨**

**Definition:** Für  $x, y \in \mathbb{R}^n$ :

 $||x|| := \sqrt{\langle x, z \rangle} = \sqrt{x_1^2 + x_2^2 + \ldots + x_n^2}$  heißt die **Norm** von  $x$ .  $||y|| = \sqrt{(y_1 - x_1)^2 + \ldots + (y_n - x_n)^2}$  heißt **Abstand** zwischen x und y. Mit den Bezeichnungen aus Tatsache 2 in 6.3.3

 $||b - x_b||$  heißt **Abstand** zwischen b und der Ebene E.

# **Anschauung**

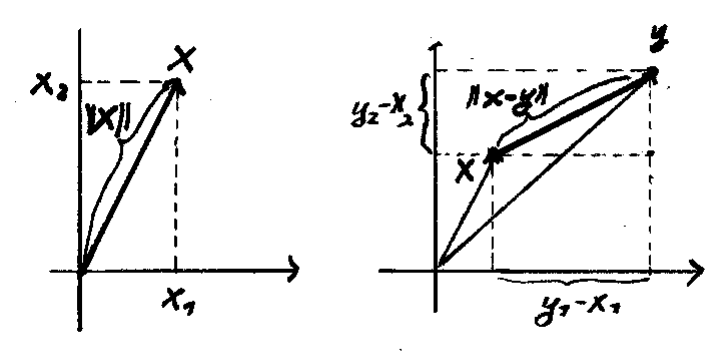

 $||x|| =$  Abstand zwischen 0 und x Abstand zwischen x und y

# **Tatsache**: (Dreiecksungleichungen):

Für  $x, y, z \in \mathbb{R}^n$  gilt:

 $||x + y|| \le ||x|| + ||y||$  und  $||x - y|| \le ||x - z|| + ||z - y||$ 

# **Definition** (Winkel):

Für  $0 \neq x, y \in \mathbb{R}^n$  definiert man:

$$
\sphericalangle(x, y) := \arccos \frac{\langle x, y \rangle}{\|x\| \cdot \|y\|}
$$

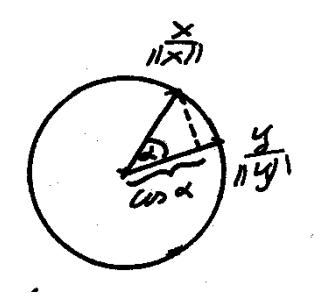

# **6.3.6 Strecken und Konvexitat¨**

**Definition** (Strecken): Für  $x, y \in \mathbb{R}^n, x \neq y$ :

Die Teilmenge

 $\overline{xy} := \{x + \mu(y - x) \mid 0 \leq \mu \leq 1\}$ 

heißt die **Strecke (das Geradenstück)** zwischen x und y.

**Bemerkung** ("symmetrischere" Schreibweise):

Wegen  $x + \mu \cdot (y - x) = x + \mu y - \mu x = (1 - \mu)$  $=:\lambda$  $x + \mu \cdot y = \lambda x + \mu y$  hat man  $\overline{xy} = {\lambda x + \mu y \mid 0 \le \lambda, \mu \le 1, \lambda + \mu = 1}$ 

Der **Mittelpunkt der Strecke**  $\overline{xy}$  ist der Punkt

$$
m_{x,y} := \frac{1}{2}(x+y) \quad (x^2 + \frac{1}{2}(y-x))
$$

# **Definiton (Konvexität):** Sei  $X \subseteq \mathbb{R}^n$

X heißt **konvex**:  $\Longleftrightarrow$  Für alle  $x, y \in X$  ist auch ganz  $\overline{xy} \subseteq X$ .

(Gegen-)Beispiele:

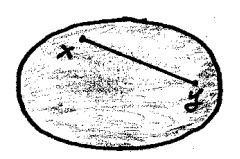

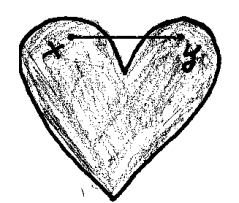

Ellipsen sind konvex. Das Herz ist nicht konvex.

Tatsache (Zusammenhang mit Konvexitätsbegriff für Funktionen):

Sei  $D \subset \mathbb{R}$  ein Intervall,  $f : D \longrightarrow \mathbb{R}$  eine Funktion. Dann: f ist konvex im Sinne von 4.2.4  $\iff \left\{ \begin{array}{l} E_f := \{ \begin{pmatrix} x \\ y \end{pmatrix} \}$  $y^x$   $\in \mathbb{R}^2 \mid y \ge f(x)$ ist konvex gemäß der Definiton.

# **6.4 Vektorraume ¨**

# **6.4.1 Vektorraumdefinition**

Nicht nur bei den Tupeln und Matrizen, sondern vielfach auch auf anderen Mengen von mathematischen Objekten lassen sich eine Addition und eine skalare Multiplikation so einführen, daß die Vektorraumaxiome aus dem Satz in 6.1.3 gelten.

#### **Beispiele**:

(1) I sei ein Intervall und sei  $V := \{f | f : I \longrightarrow \mathbb{R} \text{ ist eine Funktion}\}\$ . Gemäß 3.2.1 definiert man:

$$
(f+g)(x) := f(x) + g(x) , \quad (\lambda f)(x) = \lambda \cdot f(x) .
$$

Setzt man O := die Nullfunktion  $x \mapsto 0$ ,  $(-f)(x) := -f(x)$ , so gelten die genannten Vektorraumaxiome.

(2) Weniger allgemein: Sei  $n \in \mathbb{N}$  und  $\mathcal{P}_n$  sei die Menge aller Polynome vom Grade  $\leq n$ . Mit denselben Definitionen fürs Rechnen wie in (1) erfüllt auch  $P_n$  die Vektorraumaxiome.

#### **Definition**:

Auf einer Menge V seien eine Addition (d.h. die Summe von je zwei Elementen) und eine skalare Multiplikation  $(\lambda, x) \longmapsto \lambda x \in V$  für  $\lambda \in \mathbb{R}, x \in V$  so eingeführt, daß folgendes gilt:

Es gibt ein Element O und zu jedem  $x \in V$  ein Element  $-x$ , so daß die Vektorraumaxiome (A1)–(A4) und (Sk1)–(Sk4) gelten.

Dann: V mit diesen Rechenvorschriften heißt ein R**-Vektorraum**.

**Beispiele**: Der  $\mathbb{R}^n$ , die Matrizenräume  $\mathbb{R}^{m \times n}$  und die Beispiele vor der Definition.

Der einfachste Vektorraum ist ein Raum, der nur aus einer Null besteht.

Der zweiteinfachste Vektorraum ist  $\mathbb{R} \equiv \mathbb{R}^1$  selbst mit der üblichen Addition und der üblichen Multiplikation als skalarer Multiplikation.

# **Bemerkung**:

In einem Vektorraum V kann man Linearkombinationen im Sinn von 6.1.4 betrachten.

# **6.4.2 Untervektorräume als neue Vektorräume**

**Definition** V sei ein R-Vektorraum. (Denke an  $V = \mathbb{R}^n$ ,  $V = \mathbb{R}^{m \times n}$ )

Eine Teilmenge *W* ⊆ *V* heißt ein **Untervektorraum**:  $\Longleftrightarrow$  Es gilt:

 $(L1)$   $0 \in W$ 

(L2) Für alle  $x, y \in W$  ist auch  $x + y \in W$ 

(L3) Für alle  $\lambda \in \mathbb{R}$ ,  $x \in W$  ist auch  $\lambda x \in W$ 

# **Bemerkung**:

Sei  $W ⊂ V$  ein Untervektorraum.

Gemäß Eigenschaft (L2) kann man das Addieren von Elementen aus  $W$  auch als Addition in W auffassen. Ebenso liefert das Multiplizieren von  $\lambda \in \mathbb{R}$  mit  $x \in W$  eine skalare Multiplikation auf W wegen (L3). Es ist  $0 \in W$  nach (L1) und zu x auch das  $-x$  (folgt aus (L3):  $-x = (-1) \cdot x \in W$ .) Es ist klar, daß die Vektorraumaxiome, die ja in ganz V gelten, auch in W gelten.

#### **Fazit**:

Der Unterraum W, zusammen mit der schon in V geltenden Addition und skalaren Multiplikation, ist ein R-Vektorraum sui generis. (Man vergißt quasi, daß  $W$  in dem größeren  $V$  liegt.)

#### **6.4.3 Beispiele für Untervektorräume**

# 1 **Spanns**

Seien  $X_1, X_2, ..., X_k \in V$ .

(Erinnere (s. 6.1.4): Arbeiten wir mit Folgen von Elementen eines Vektorraums V , so schreiben wir die Elemente mit großen Buchstaben, um Verwechslungen mit Koordinaten (also Zahlen) zu vermeiden.)

### **Bezeichnung 1**:

Sei  $W := \{\lambda_1 X_1 + \lambda_2 X_2 + \ldots + \lambda_k X_k \mid \lambda_1, \ldots, \lambda_k \in \mathbb{R}\}\$ kurz  $\mathbb{R}X_1 + \mathbb{R}X_2 + \ldots + \mathbb{R}X_k$ .

D.h. W ist die Menge aller Linearkombinationen aus den  $X_1, \ldots, X_k$ .

Dann: W heißt der **Spann** der  $X_1, \ldots, X_k$ , geschrieben auch span $(X_1, \ldots, X_k)$ .

**Bemerke**: Wir kennen schon Spanns:  $span(X_1, X_2) = \mathbb{R}X_1 + \mathbb{R}X_2$  ist die Ebene durch den Nullpunkt mit den aufspannenden Vektoren  $X_1$  und  $X_2$ .

#### **Tatsache 1**

Das W aus der Bezeichnung 1 ist ein Untervektorraum von V .

Beweis: Zu zeigen ist, daß (L0), (L1) und (L2) gelten. Dazu:  
\n(L0) gilt: 
$$
\text{Denn O ist als } O = 0 \cdot X_1 + 0 \cdot X_2 + \dots + 0 \cdot X_k \text{ aus } W
$$
.  
\n(L2) gilt:  $x = \sum_{1}^{k} \lambda_i X_i \in W \text{ und } y = \sum_{1}^{k} \mu_i X_i \in W \implies x + y \stackrel{\perp}{=} \sum_{1}^{k} (\lambda_i + \mu_i) X_i \in W$ .  
\n(L3) gilt:  $x = \sum_{1}^{k} \lambda_i X_i \in W \implies \lambda x = \sum_{1}^{k} (\lambda \lambda_i) X_i \in W$ .

# 2 **Losungsr ¨ aume von homogenen linearen Gleichungssystemen ¨**

Systematisch werden wir lineare Gleichungssysteme in Paragraph 7 behandeln. Hier nur Folgendes:

Sei  $A \in \mathbb{R}^{m \times n}$ . Wir betrachten die Matrixgleichung

$$
(*) \qquad A \cdot x = 0 ,
$$

aufgefaßt als lineares Gleichungssystem (kurz: LGS) für das "unbekannte" Tupel

 $x =$  $\sqrt{ }$  $\left\lfloor \right\rfloor$  $\overline{x}_1$ . . .  $\bar{x}_n$  $\setminus$  $\Big\}$  $\in \mathbb{R}^n$  (s. das Beispiel für (3) in 6.2.3).

#### **Bezeichnung 2** :

Ein LGS heißt **homogen**, wenn (wie in (∗) ) die rechte Seite gleich O ist. Die Teilmenge  $W := \{x \in \mathbb{R}^n \mid A \cdot x = 0\} \subseteq \mathbb{R}^n$  heißt der **Lösungsraum** von  $(*)$ .

#### **Tatsache 2**

Der Lösungsraum W eines homogenen LGS ist ein linearer Unterraum des  $\mathbb{R}^n$ .

Beweis: 
$$
O = A \cdot O
$$
,  $Ax = Ay = O \Longrightarrow \begin{cases} A(x + y) = Ax + Ay = O + O = O \\ A(\lambda x) = \lambda(Ax) = \lambda \cdot O = O. \end{cases}$ 

 $\vert 3 \vert$  Für  $I = \mathbb{R}$  ist das Beispiel (2) in 6.4.1 ein Untervektorraum des V im Beispiel (1).

Nach einiger Theorie wird sich herausstellen (s. den Satz 1 in 6.3.5 ):

In  $V = \mathbb{R}^n$  bzw.  $V = \mathbb{R}^{m \times n}$  ist jeder Untervektorraum W ein Spann. Genauer: Es gibt ein k mit  $k \leq n$  bzw.  $\leq n \cdot m$  und  $X_1, \ldots, X_k \in V$ , so daß  $W = \mathbb{R}X_1 + \ldots + \mathbb{R}X_k$ .

#### **Registriere** für spätere Anwendungen:

Auch die Lösungsmenge eines homogenen LGS ist ein Spann.

Die Fragen, die bei der Spannbildung auftreten, führen zu den folgenden Begriffen.

# **6.4.4 Lineare Abhängigkeit und lineare Unabhängigkeit**

Zur Motivation: Tupelrechnen, einmal anders gesehen.

Betrachte das folgende lineare Gleichungssystem:  $x_1 - x_2 + 4x_3 = -1$ 

 $x_1$   $2x_3 = -1$  $-x_1$  –  $2x_1$  +  $2x_3$  = 1

Noch von der Schule bekannt ist das "Rechnen mit Gleichungen". Hier z.B.:

2mal 1.Gleichung – 3mal 3.Gleichung =  $-x_1 - 2x_2 + 2x_3 = 1$  = 3.Gleichung

Es folgt: Gelten die beiden ersten Gleichungen, so gilt automatisch auch die dritte. Die dritte Gleichung ist daher überflüssig. Die Lösungsmenge des Gleichungssystems nur aus den ersten beiden Gleichungen ist gleich der Lösungsmenge des Systems aller drei Gleichungen.

Was sich abstrakt hier abspielt ist Tupelrechnung und Spannbildung. Nämlich: Betrachte die einzeiligen Matrizen

 $Y_1 = (1 -1 4 -1), Y_2 = (1 0 2 -1), Y_3 = (-1 -2 2 1)$ 

Beachte: Das sind die "Koeffiziententupel" der drei Gleichungen. Das Rechnen mit den Gleichungen ist nichts anders als das Rechnen mit diesen Tupeln:

Im Vektorraum  $\mathbb{R}^{1\times4}$  hat man:  $2Y_1 - 3Y_2 = Y_3$ 

Daraus:

Ist  $X = \lambda_1 Y_1 + \lambda_2 Y_2 + \lambda_3 Y_3 \in \text{span}(Y_1, Y_2, Y_3)$ , so ist  $X = (\lambda_1 + 2\lambda_3)Y_1 + (\lambda_2 - 3\lambda_3)Y_2$ bereits in span $(Y_1, Y_2)$ . Das  $Y_3$  ist zur Spannbildung überflüssig !

Aus dem Bisherigen: Die Frage, ob bei der Bildung des Spanns einer Folge von Elementen eines Vektorraums gewisse Folgenglieder überflüssig sind oder nicht, ist wichtig in der Theorie der linaren Gleichungssysteme. Die Frage führt zu den folgenden Begriffen.

**Definition**: Seien  $X_1, X_2, \ldots, X_k$  aus dem R-Vektorraum V.

Die  $X_1, X_2, \ldots, X_k$  heißen **linear abhängig** : $\Longleftrightarrow$  $\sqrt{ }$  $\left| \right|$  $\mathcal{L}$ Es gibt  $i \in \{1, \ldots, k\}$ , so daß  $X_i \in \text{span}(X_1, ..., x_{i-1}, X_{i+1}, ..., X_k)$ , d.h.  $X_i$  liegt im Spann der restlichen  $X_j$ .

Die  $X_1, ..., X_k$  heißen **linear unabhängig**  $\implies$  Sie sind nicht linear abhängig.

Hinweis: Die Formulierung in der Definition ist der Einfachheit halber etwas lax. Man hätte genauer sagen müssen: "Die Folge der  $X_1, ..., X_k$  ist linear abhängig bzw. linear unabhängig." Denn diese Eigenschaften sind Eigenschaften der gesamten Folge, nicht Eigenschaften der einzelnen Folgenglieder  $X_i$ .

Lineare (Un-)Abhägigkeit für kleine  $k$ :

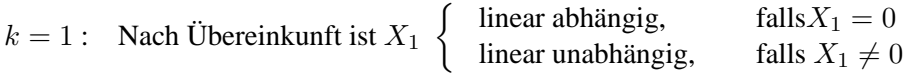

 $k = 2$ : Die  $X_1, X_2$  sind linear abhängig  $\implies X_1 = \lambda X_2$  oder  $X_2 = \mu X_1$ .

Lineare Abhängigkeit und lineare Unabhängigkeit kann man auf verschiedene Weise beschreiben und charakterisieren. Wir tun das in zwei Tatsachen, die aquivalente Eigenschaften auflisten. Das ¨ bedeutet, daß jede einzelne der Eigenschaften genau dann gültig ist wenn auch die anderen gültig sind.

Tatsache 1 (Charakterisierung der linearen Abhängigkeit):

Für eine Folge  $X_1, X_2, ..., X_k$  von Elementen eine Vektorraume V sind folgende Eigenschaften äquivalent:

- (1) Die  $X_1, ..., X_k$  sind linear abhängig.
- (2) Es gibt  $1 \leq i \leq k$ , so daß  $span(X_1, X_2, ..., X_k) = spann(X_1, ..., X_{i-1}, X_{i+1}, ..., X_k)$ ,  $X_i$  ausgelassen

d.h. zur Spannbildung sind die  $X_1, ..., X_k$  redundant: eines der  $X_i$  ist dazu überflüssig.

(3) Es gibt  $\lambda_1, \lambda_2, ..., \lambda_k \in \mathbb{R}$ , von denen mindestens eines ungleich 0 ist, mit  $\lambda_1 X_1 + \lambda_2 X_2 + \ldots + \lambda_k X_k = 0$ .

Man sagt dazu: Die O läßt sich in nichttrivialer Weise aus den  $X_1, ..., X_k$  linear kombinieren.

(4) Die Darstellung eines  $x \in \text{span}(X_1, ..., X_k)$  als Linearkombination der  $X_1, ..., X_k$  ist nicht eindeutig.

Beweis: Die Äquivalenz aller Aussagen ist leicht zu beweisen. Wir zeigen exemplarisch nur die Äquivalenz von  $(1)$  und  $(3)$ : " $(1) \Longrightarrow (3)$ "

Sei  $X_i = \lambda_1 X_1 + \cdots + \lambda_{i-1} X_{i-1} + \lambda_{i+1} X_{i+1} + \cdots + \lambda_k X_k$ . Dann:  $O = \lambda_1 X_1 + \cdots \lambda_{i-1} X_{i-1} + (-1)X_i + \lambda_{i+1} X_{i+1} + \cdots + \lambda_k X_k$  und mindestens der Koeffizient  $\lambda_i = -1$  ist ungleich 0.  $(3) \Longrightarrow (1)$ Sei O =  $\lambda_1 X_1 + \cdots \lambda_{i-1} X_{i-1} + \lambda_i X_i + \lambda_{i+1} X_{i+1} + \cdots + \lambda_k X_k$  und sei  $\lambda_i \neq 0$ . Division der Gleichung durch  $\lambda_i$  ergibt:  $0 = \frac{\lambda_1}{\lambda_i}X_1 + \cdots + \frac{\lambda_{i-1}}{\lambda_i}$  $\frac{i-1}{\lambda_i}X_{i-1}+1\cdot X_i+\frac{\lambda_{i+1}}{\lambda_i}$  $\frac{i+1}{\lambda_i}X_{i+1}+\cdots+\frac{\lambda_k}{\lambda_i}X_k$ . Das  $X_i$  auf die andere Seite gebracht liefert:  $X_i = -\lambda_1 X_1 - \cdots \lambda_{i-1} X_{i-1} - \lambda_{i+1} X_{i+1} - \cdots + \lambda_k X_k$ , also  $X_i$  als Linearkombination

der übrigen  $X_i$ .

**Anmerkung** zur Logik des Beweises einer Aussage wie in Tatsache 1:

Ganz naiv gesehen müßte man beweisen, daß jede Aussage aus jeder anderen folgt. Das wären 12 Implikationen (Kombinatorik !). Wenn man den Beweis klug und ökonomisch führt, genügt der Beweis von 4 Implikationen. Etwa der folgenden vier:

 $(1) \implies (2) \implies (3) \implies (4) \implies (1)$ 

Denn: Man kann jede der 12 wechselseitigen Implikationen zwischen den Aussagen(1),(2),(3) und (4) durch eine Folge der ausgewahlten 4 Implikationen erhalten (s.Vorlesung). ¨

Tatsache 2 (Charakterisierung der linearen Unabhängigkeit):

Für  $X_1, x_2, ..., X_k \in V$  sind äquivalent:

- (1) Die  $X_1, \ldots, X_k$  sind linear unabhängig.
- (2) Für jedes *i* mit  $1 \le i \le k$  gilt:  $span(X_1, ..., X_{i-1}, X_{i+1}, X_k) \subsetneq span(X_1, ..., X_{i-1}, X_i, X_{i+1}, X_k)$ , d.h. läßt man zur Spannbildung das  $X_i$  weg, so bleibt der Spann nicht mehr gleich sondern wird echt kleiner.
- (3) O =  $\lambda_1 X_1 + \lambda_2 X_2 + \ldots + \lambda_k X_k \implies \lambda_i = 0$  für alle  $i = 1, 2, \ldots, k$ . D.h.: Die einzige Möglichkeit, das Nullelement O von  $V$  aus den  $X_1, ..., X_k$  linear zu kombinieren, ist die triviale Weise, wo alle Koeffizienten  $\lambda_i$  gleich 0 sind.
- (4) Die Darstellung eines jeden  $x \in \text{span}(X_1, X_2, ..., X_k)$  als Linearkombintion der  $X_i$  ist eindeutig.

Beweis: Tatsache 2 ist äquivalent zur Tatsache 1. Denn: Jede der Aussagen in Tatsache 2 ist die Negation der entsprechenden Aussage in Tatsache 1. Mit Tatsache 1 ist also auch Tatsache 2 bewiesen.

Die Aussagen (3) der beiden Tatsachen liefern einen praktischen Test, um zu entscheiden, ob  $X_1, \ldots, X_k$  linear abhängig sind oder nicht. Wir formulieren ihn noch einmal extra:

Tatsache (Test für Lineare Unabhängigkeit):

$$
\text{Die } X_1, \ldots X_k \text{ sind linear unabhängig} \Longleftrightarrow \left\{ \begin{array}{l} \text{Die Gleichung } \lambda_1 X_1 + \lambda_2 X_2 + \ldots + \lambda_k X_k = 0 \\ \text{hat nur die triviale Lösung } \lambda_1 = \lambda_2 = \ldots = \lambda_k = 0 \end{array} \right.
$$

Praxis: Man macht den Ansatz

 $\lambda_1X_1 + \lambda_2X_2 + \ldots + \lambda_kX_k = 0$ 

und faßt dies als lineares Gleichungssystem für die  $\lambda_1, ..., \lambda_k$  auf. Dann untersucht man, ob dieses Gleichungssytem nur die triviale Lösung  $0 = \lambda_1 = \cdots = \lambda_k$  hat oder auch nicht triviale Lösungen.

**Beispiel:** Seien 
$$
X_1 = \begin{pmatrix} 1 \\ -1 \\ 2 \end{pmatrix}
$$
,  $X_2 = \begin{pmatrix} -1 \\ 0 \\ 1 \end{pmatrix}$ ,  $X_3 = \begin{pmatrix} 4 \\ -2 \\ 1 \end{pmatrix}$ .

\n**Ansatz:**  $\lambda_1 \begin{pmatrix} 1 \\ -1 \\ 2 \end{pmatrix} + \lambda_2 \begin{pmatrix} -1 \\ 0 \\ 1 \end{pmatrix} + \lambda_3 \begin{pmatrix} 4 \\ -2 \\ 1 \end{pmatrix} = 0$   $\underset{\text{kordinatenweise}}{\Longleftrightarrow}$ 

\n $\lambda_1 - \lambda_2 + 4\lambda_3 = 0$ 

\n $-\lambda_1 - 2\lambda_3 = 0$ 

\n $2\lambda_1 + \lambda_2 + \lambda_3 = 0$ 

\n $\underset{2\lambda_1 + \lambda_2 + \lambda_3}{\Longrightarrow} \underset{2\text{mal 2.Gl.} + 3.Gl}{} -\lambda_2 + 2\lambda_3 = 0$ 

\n $\underset{\text{kodidiere}}{\Longrightarrow} -\lambda_3 = 0 = \lambda_3$ 

Durch Einsetzen in die Gleichungen davor ergibt sich erst  $\lambda_2 = 0$  und dann auch  $\lambda_1 = 0$ .

Ergebnis: Es gibt nur die triviale Lösung. Die  $X_1, X_2, X_3$  sind linear unabhängig.

Übung: Mache den Test auf lineare Unabhängigkeit mit den obigen  $Y_1, Y_2, Y_3$ .

# **6.4.5 Basen und Dimension**

#### **Definition** (Basen)

Sei V ein R-Vektorraum, insbesondere  $V = \mathbb{R}^n$  oder  $V = \mathbb{R}^{m \times n}$  oder ein linearer Unterraum von diesen.

Es sei $X_1, \ldots, X_k$  eine Folge von Elementen aus V. Dann:

Die Folge  $X_1, \ldots, X_k$  heißt **eine Basis** von V

$$
\iff \text{Es gelten } \left\{ \begin{array}{ll} \text{(B1)} & \text{Die } X_1, \dots, X_k \text{ sind linear unabhängig} \\ \text{und} \\ \text{(B2)} & \text{span}(X_1, \dots, X_k) = V \end{array} \right.
$$

**Grundbeispiel**

**Grundbeispiel**  
\nIm 
$$
\mathbb{R}^n
$$
: Es sei  $k = n$  und  $X_1 = \begin{pmatrix} 1 \\ 0 \\ \vdots \\ 0 \end{pmatrix} =: e_1, X_2 = \begin{pmatrix} 0 \\ 1 \\ 0 \\ \vdots \\ 0 \end{pmatrix} =: e_2, \dots, X_n = \begin{pmatrix} 0 \\ \vdots \\ 0 \\ 1 \end{pmatrix} = e_n$ .

Die Folge der  $e_1, e_2, ..., e_n$ , der sogenannten **Einheitstupel** ist eine Basis des  $\mathbb{R}^n$  und heißt die **natürliche Basis** des  $\mathbb{R}^n$ .

#### **Tatsache** (Sinn und Nutzen von Basen):

Die  $X_1, X_2, \ldots, X_k$  bilden genau dann eine Basis von V, wenn sich jeder  $x \in V$  auf eine und nur eine Weise als Linearkombination  $x = \lambda_1 X_1 + \ldots + \lambda_k X_k$  schreiben läßt, d.h. es gibt eine solche Darstellung von x und die  $\lambda_1, \lambda_2, \ldots, \lambda_k$  sind durch x eindeutig bestimmt.

#### **Bezeichnung**:

Sei  $X_1, \ldots, X_k$  eine Basis von V. Wir schreiben auch formaler:  $\mathcal{B} = (X_1, X_2, \ldots, X_k)$  ist eine Basis von  $V$ .

Dann: Das 
$$
k
$$
 heißt  $k$  die **Länge** der Basis.

Sei  $x \in V$  und  $x = \lambda_1 X_1 + \ldots + \lambda_k X_k$ . Die  $\lambda_i, i = 1, \ldots, k$  heißen die **Koordinaten** von x bezüglich der Basis  $\mathcal{B} = (X_1, \ldots, X_k)$ .

Das Tupel  $\lambda :=$  $\sqrt{ }$  $\left\lfloor \right\rfloor$  $\lambda_1$ . . .  $\lambda_k$  $\setminus$  $\Big\} \in \mathbb{R}^k$  heißt das Koordinatentupel von x bezüglich  $\mathcal{B}$ . Vorbild: Die Koordinaten eines  $x =$  $\sqrt{ }$  $\overline{\phantom{a}}$  $\overline{x_1}$  $\overline{x_2}$ . . .  $\bar{x}_n$  $\setminus$  $\epsilon \in \mathbb{R}^n$  bezüglich der natürlichen Basis aus dem Grundbei-

spiel sind gerade die ursprünglichen Koordinaten  $x_i$ ,  $i = 1, 2, ..., n$ .

# **Satz 1**

- (1) Im  $\mathbb{R}^n$ , in den  $\mathbb{R}^{m \times n}$  und in all ihren Untervektorräumen gibt es Basen. Allgemeiner: In allen Vektorräumen, die der Spann von endlich vielen ihrer Elemente sind, gibt es Basen.
- (2) Alle Basen eines Vektorraums haben die gleiche Länge.

#### **Definition 2** (Dimension)

Die gemeinsame Länge einer Basis und somit die gemeinsame Länge aller seiner Basen heißt die **Dimension** des Vektorraumes V. Man schreibt dim  $V = k$ , wenn diese Dimension gleich  $k$  ist.

#### **Satz 2**

- (1) Die Dimension des  $\mathbb{R}^n$  ist n, die von  $\mathbb{R}^{m \times n}$  ist  $m \cdot n$ .
- (2) Es sei dim  $V = n$ . Dann ist  $X_1, \ldots, X_k$  genau dann eine Basis, wenn  $k = n$  ist und die  $X_1, \ldots, X_n$  linear unabhängig sind. Insbesondere: Im  $\mathbb{R}^n$  sind die Basen gerade die linear unabhängigen Folgen  $X_1, X_2, \ldots, X_n$ der Länge  $n$ ,
- (3) Ist  $W \subseteq V$  ein Untervektorraum und dim  $V = n$ , so ist dim  $W < n$ , falls  $W \subseteq V$ .

Beweise: Die Beweise von Satz 1 und von (2) und (3) des Satzes 2 erfordern einen gewisse Theorie und einen gewissen Aufwand.

(1) von Satz 2 ergibt sich aus der Kenntnis der natürlichen Basen. (Für  $\mathbb{R}^{m \times n}$  siehe das Ende von 6.4.5 .)

### Anwendung:

Die Tupel  $X_1, X_2, X_3$  aus dem Beispiel am Ende von 6.4.4 bilden eine linar unabhängige Folge der Läge 3 im  $\mathbb{R}^3$ . Nach (2) von Satz 2 bilden sie also eine Basis des  $\mathbb{R}^3$ 

#### **Bedeutung** der Basen:

Eine Basis in V spielt die Rolle eines Koordinatensystems in V , siehe die Bezeichnung. Insbesondere ist wichtig Für lineare Unterräumen  $V \subseteq \mathbb{R}^n$ .

Ein Beispiel:

Sei  $E = \mathbb{R}u + \mathbb{R}v$  eine Ebene durch den Nullpunkt.

Das Paar u, v der aufspannenden Vektoren bildet eine Basis von E. Also: E ist zweidimensional. Die  $\lambda, \mu$  bei der Darstellung  $x = \lambda u + \mu v \in E$  sind die Koordinaten von x bezüglich  $\mathcal{B} = (u, v)$ , das Tupel  $\binom{\lambda}{\mu}$  $\binom{\lambda}{\mu}$  ist das Koordinatentupel.

Also: Man kommt mit zwei Koordinaten aus. Liegt E z.B. im  $\mathbb{R}^{10}$  , so müßte man die  $x \in E$  als Elemente des  $\mathbb{R}^{10}$  mit 10 Koordinaten schreiben.

**Geometrische Deutung** im  $\mathbb{R}^2$  und im  $\mathbb{R}^3$ :

Basen  $X_1, X_2$  bzw.  $X_1, X_2, X_3$  kann man sich als (im allgemeinen) "schiefwinklige" Koordinatensysteme vorstellen. Siehe dazu die Vorlesung.

Abschließend noch: Die **natürliche Basis von**  $\mathbb{R}^{n \times m}$ :

Sei  $E_{ij}$  die  $(m, n)$ -Matrix, die eine 1 an der Stelle  $(ij)$  hat und sonst überall Nullen. Die  $m \cdot n$ Matrizen

$$
E_{ij}, i=1,\ldots,m, j=1,\ldots,n
$$

bilden eine Basis von  $\mathbb{R}^{m \times n}$ , genannt die **natürliche Basis**. Die  $E_{ij}$  heißen die **Elementarmatrizen**.

Beispiel: Die

$$
\begin{pmatrix} 1 & 0 & 0 \ 0 & 0 & 0 \end{pmatrix}, \begin{pmatrix} 0 & 1 & 0 \ 0 & 0 & 0 \end{pmatrix}, \begin{pmatrix} 0 & 0 & 1 \ 0 & 0 & 0 \end{pmatrix}, \begin{pmatrix} 0 & 0 & 0 \ 1 & 0 & 0 \end{pmatrix}, \begin{pmatrix} 0 & 0 & 0 \ 0 & 1 & 0 \end{pmatrix}, \begin{pmatrix} 0 & 0 & 0 \ 0 & 0 & 1 \end{pmatrix}
$$

$$
\begin{pmatrix} E_{11} & E_{12} & E_{13} & E_{21} & E_{22} & E_{23} \end{pmatrix}
$$

bilden eine Basis des Matrizenraumes  $\mathbb{R}^{2\times3}$ .

Noch zur Beruhigung des Gewissens der Mathematiker: Der triviale Vektorraum, der nur aus der Null besteht, hat nach Vereinbarung die Dimension 0 .

# **6.5 Praktische Bestimmung der Dimension**

# **6.5.1 Zeilenrang und Spaltenrang**

Im Zusammenhang mit Matrizen spielen folgende Spanns und deren Dimension eine Rolle:

# **Bezeichnungen**:

Sei  $A \in \mathbb{R}^{m \times n}$ . Die Zeilen von A seien  $A_i, i = 1, ..., m$ , die Spalten seien,  $A_{.j}, j = 1, ..., n$ . Man definiert:

**Zeilenraum** von  $A := \text{span}(A_1, A_2, \dots, A_m) =: \mathcal{Z}(A)$ **Spaltenraumraum** von  $A := \text{span}(A_1, A_2, \ldots, A_n) =: S(A)$ **Zeilenrang** von  $A := \dim \mathcal{Z}(A)$ **Spaltenrang** von  $A := \dim \mathcal{S}(A)$ 

Der Zeilenraum ist ein linearer Teilraum von  $\mathbb{R}^{1 \times n}$ , der Spaltenraum ein linearer Teilraum von  $\mathbb{R}^{m\times 1}\equiv \mathbb{R}^m$ .

# **Satz**:

Für jede Matrix gilt

Zeilenrang von  $A =$  Spaltenrang von  $A$ .

Diese Zahl heißt dann einfach der **Rang von** A .

Zum Beweis: Diese Aussage ist tieferliegend. Der einfachste Beweis geht mittels der Modifikationn an A , die wir in 6.5.2 - 6.5.3 behandeln werden. Die Aussage unseres Satzes kann man (nach weiterer Theorie) aus der Tatsache in 6.5.3 ableiten.

Im Folgenden:

Wir werden in 6.5.3 ein Verfahren angeben, mit dem der Zeilenrang einer Matrix A bestimmt wird. Es ist klar, daß dies auch ein Verfahren zur Bestimmung von dim span $(X_1, \ldots, X_m)$  liefert, wo  $X_1, \ldots, X_m \in \mathbb{R}^n$ . Etwa so: Man bildet diejenige Matrix A, welche die Tupel  $X_i$  (als Zeile geschrieben) als *i*-te Zeile hat für  $i = 1, \ldots, m$ . Sodann bestimmt man Zeilenrang von A. Der ist dann gleich dim  $\text{span}(X_1, \ldots, X_m)$ .

# **6.5.2 Elementare Zeilenumformungen**

**Bezeichnung**: Sei  $A \in \mathbb{R}^{m \times n}$ .

Folgende drei Typen von Modifikationen an A heißen **elementare Zeilenumformungen**:

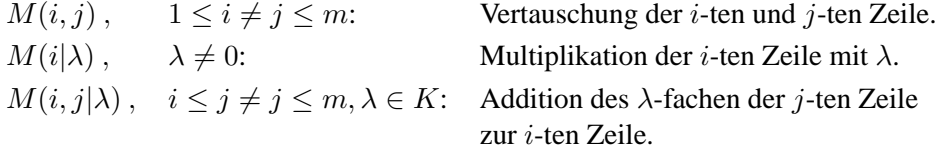

# **Tatsache**:

Das Ausüben von elementaren Zeilenumformungen an  $A \in \mathbb{R}^{m \times n}$  ändert den Zeilenraum von A nicht und daher auch nicht den Zeilenrang von A .

Der Beweis ist einfach, sei aber hier ausgelassen.

# **6.5.3 Matrizen in Zeilenstufenform**

**Bezeichnung**: Sei  $0 \neq x =$  $\sqrt{ }$  $\overline{\mathcal{L}}$  $\overline{x_1}$ . . .  $\bar{x}_n$  $\setminus$  $\Big\} \in \mathbb{R}^n.$ 

Der erste Index  $j \in n$ , für den  $x_j \neq 0$ , heiße **leitender Index von** x.

Entsprechend für einzeilige Matrizen, etwa für die Zeile  $A_i = (a_{i1}, a_{i2} \cdots a_{in}) \neq 0$  einer Matrix  $A \in K^{m \times n}$ :

Der erste Spaltenindex j mit  $a_{ij} \neq 0$  heißt **leitender Index von**  $A_i$ . Das entsprechende  $a_{ij} \neq 0$ heiße der **leitende Koeffizient** von  $A_i$ .

Beispiel:  $(0, 0, -2, 0, 1, 1)$  hat leitenden Index 3 mit leitendem Koeffizient  $-2$ .

**Bezeichnung**: Sei  $O \neq A \in K^{m \times n}$ . Man sagt:

 $\sqrt{ }$  $\int$ 

 $\overline{\mathcal{L}}$ 

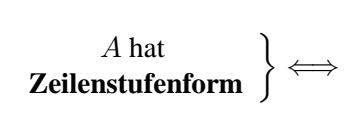

Es gibt k mit  $1 \leq k \leq m$ , so daß gilt : (1) Die ersten k Zeilen von A sind  $\neq 0$ , die restlichen Zeilen sind = 0. (2) Für die leitenden Indizes  $j_1, j_2, \ldots, j_k$  der ersten k Zeilen gilt :  $1 \leq j_1 < j_2 < \cdots < j_k \leq n$ 

Das k heißt der **Stufenrang von** A, die Indizes  $j_1, \ldots, j_k$  aus (2) heißen die **Pivot-Indizes**, die Spalten  $A_{.j_i}, \ldots, A_{.j_k}$  heißen die **Pivot**-Spalten, die "Stellen"  $(i, j_i), i = 1, \ldots, k$ , heißen die Pivot-Stellen oder Ecken der Matrix, und die entsprechenden Einträge  $a_{ij_i}$  heißen die Pivot- $Eintr\ddot{a}ge.$ 

Bemerke: Es ist  $a_{ij_i} \neq 0$  für alle Pivot-Einträge  $a_{ij_i}$ ,  $i = 1, ..., k$ .

Beispiel: Folgendes  $A \in \mathbb{R}^{5 \times 7}$  ist in Zeilenstufenform. Darunter ist diese Form suggestiv deutlich gemacht:

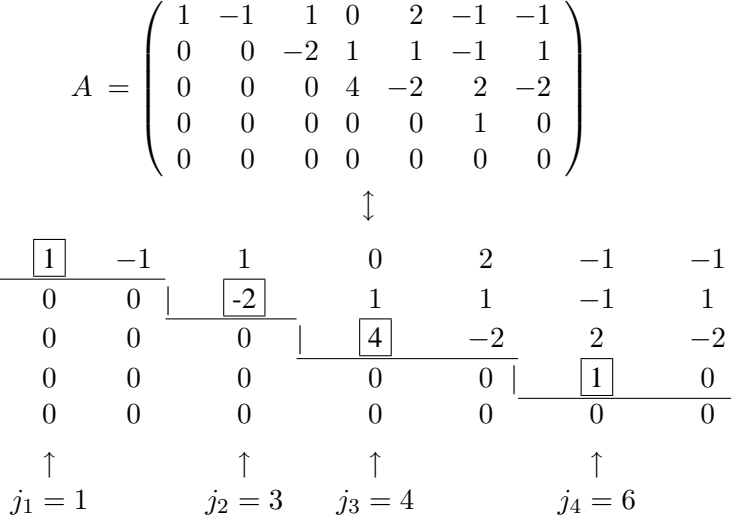

Es ist  $k = 4$ . Die Pivot-Indizes sind  $j_1 = 1, j_2 = 3, j_3 = 4, j_4 = 6$ . Die Pivot-Einträge sind umrahmt.

# **Satz**:

Jede Matrix  $A \neq 0$  kann durch eine Folge endlich vieler elementarer Zeilenumformungen auf Zeilenstufenform gebracht werden.

Beweis: Wir geben im Folgenden einen Algorithmus an, der A auf Zeilenstufenform bringt.

**Algorithmus** zur Herstellung von Zeilenstufenform:

Sei  $A \in \mathbb{R}^{m \times n}$ ,  $A \neq 0$ . Nach jeder Modifikation werde die neue Matrix auch wieder A genannt.

Setze  $i = 0$  (das i ist der "innere Zeiger" des Verfahrens).

 $\vert 1 \vert$  Erhöhe  $i$  um 1.

Ist dann  $i = m$ ? Wenn ja, gehe zu  $\boxed{4}$ .

Wenn nein, mache weiter mit  $\boxed{2}$ .

 $\boxed{2}$  Sind die Zeilen  $i + 1, \ldots, m$  gleich 0 ? Wenn ja, gehe zu  $\boxed{4}$ .

Wenn nein, mache weiter mit  $\boxed{3}$ .

- $3$  (i) Wähle unter den Zeilen  $i, i + 1, \ldots, m$  eine mit minimalem leitenden Index, etwa die Zeile  $i_0$ .
	- (ii) Vertausche die Zeilen i und  $i_0$  falls  $i_0 > i$ . Sonst belasse A. Setze dann:  $j_i :=$  leitender Index der *i*-ten Zeile.
	- (iii) Für  $r = i + 1, \ldots, m$  mache folgendes: Wenn  $a_{rj_i} \neq 0$ : Addiere das  $\left(-\frac{a_{rj_i}}{a_{rj_i}}\right)$  $\frac{a_{r_j}}{a_{i_j}}$ )-fache der *i*-ten Zeile zur *r*-ten Zeile. (Bei (iii) werden in der j-ten Spalte "unterhalb" der Stelle  $(i, j_i)$  lauter Nullen produziert.)
	- (iv) Mache weiter mit  $|1|$ .

 $|4|$  Das Verfahren ist zu Ende. A hat Zeilenstufenform. Setzt man  $k :=$  das jetzige i, so ist k der Stufenrang von A.

# **Tatsache**:

Zu  $0 \neq A \in K^{m \times n}$  sei A' eine Matrix in Zeilenstufenform, die aus A mittels elementarer Zeilenumformungen hervorgegangen ist. Dann:

> $span(A_1, \ldots, A_m)$  = Spann der k Zeilen  $\neq 0$  von A<sup>t</sup> Zeilenrang von  $A =$  Stufenrang k von  $A'$

Insbesondere: Die k Zeilen  $\neq 0$  von A' bilden eine Basis des Zeilenraumes von A.

Beispiel:

$$
A = \begin{pmatrix} 0 & 0 & -2 & 1 & 1 & -1 & 1 \\ 1 & -1 & 1 & 0 & 2 & -1 & -1 \\ 2 & -2 & 0 & 1 & 5 & -2 & -1 \\ -1 & 1 & -3 & -3 & -3 & 2 & 0 \\ -1 & 1 & -1 & -4 & -4 & 3 & -1 \end{pmatrix}
$$
  
\n
$$
\downarrow
$$
  
\n
$$
1 -1 & 1 & 0 & 2 & -1 & -1 \\ 0 & 0 & -2 & 1 & 1 & -1 & 1 \\ 2 & -2 & 0 & 1 & 5 & -2 & -1 \\ -1 & 1 & -3 & -3 & -3 & 2 & 0 \\ -1 & 1 & -1 & -4 & -4 & 3 & -1 \end{pmatrix}
$$
  
\n
$$
1 -1 & 1 & 0 & 2 & -1 & -1 \\ 0 & 0 & -2 & 1 & 1 & -1 & 1 \\ 0 & 0 & -2 & 1 & 1 & -1 & 1 \\ 0 & 0 & -2 & -3 & -1 & 1 & -1 \\ 0 & 0 & 0 & -4 & -2 & 2 & -2 \end{pmatrix}
$$

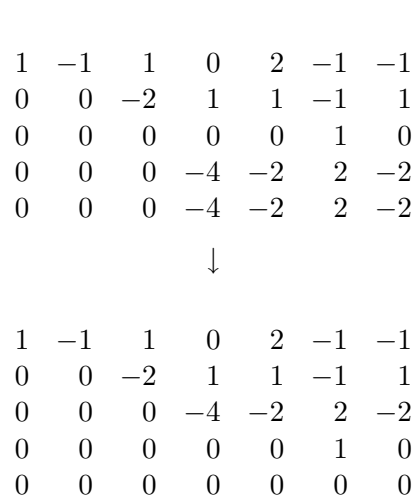

↓

Bemerke: Die Endmatrix ist die Matrix, die wir als Beispiel für Zeilenstufenform gegeben hatten. Der Rang ist 4 .

Anmerkung: Beim Notieren der Zwischenstationen des Verfahrens läßt man der Einfachheit halber die Klammern um die Matrizen weg. Treten Nullzeilen auf, so werden diese ebenfalls weggelassen.

Die Herstellung der Zeilenstufenform ist ein wichtiger Schritt beim Gauß-Verfahren zur Lösung von linearen Gleichungssystemen, das wir in 7.2 behandeln werden.

# **6.6 Aufgaben**

**Aufgabe 1.** Ein Unternehmen stellt in ihren drei Niederlassungen Amsterdam, Bayreuth und Chicago unterschiedliche Legierungen her. Dabei benötigen die einzelnen Niederlassungen jährlich folgende Mengen an Rohstoffen:

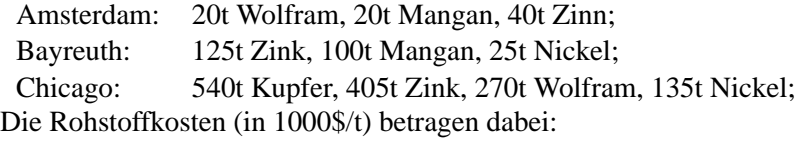

Kupfer: 30, Zink: 10, Wolfram: 500, Nickel: 120, Mangan: 25, Zinn: 280

Stellen Sie den Jahresverbrauch der Unternehmen in einer geeigneten Matrix dar. Wieviel Dollar geben die Niederlassungen im betrachteten Jahr für Rohstoffe aus? Wie hoch sind die Rohstoffausgaben des ganzen Unternehmens?

# **Aufgabe 2.**

a) Geben Sie den Abstand zwischen folgenden Punkten im  $\mathbb{R}^3$  an:

$$
x = \begin{pmatrix} 1 \\ 2 \\ 3 \end{pmatrix}, y = \begin{pmatrix} 1 \\ -2 \\ 0 \end{pmatrix}
$$

b) Berechnen Sie:

$$
2 \cdot \left( \begin{array}{rrr} 0 & 2 & 1 \\ 1 & -2 & \frac{1}{2} \end{array} \right) + 3 \cdot \left( \begin{array}{rrr} 1 & 1 & -1 \\ 2 & 2 & -2 \end{array} \right)
$$

c) Berechnen Sie  $A<sup>t</sup>$  für folgende Matrix. Ist  $A$  symmetrisch?

$$
A = \left(\begin{array}{rrr} 1 & 2 & 3 \\ 4 & 5 & 4 \\ 6 & 6 & 6 \end{array}\right) .
$$

d) Seien

$$
A := \left(\begin{array}{rrr} 1 & -1 & 0 & 3 \\ 7 & 6 & 1 & -1 \end{array}\right), B := \left(\begin{array}{rrr} 0 & 3 & 4 & -4 \\ 1 & 6 & -3 & 1 \end{array}\right), C := \left(\begin{array}{rrr} 7 & -7 & 3 & 0 \\ 0 & 1 & 0 & 1 \end{array}\right).
$$

Bestimmen Sie eine Lösung  $X$  folgender Matrixgleichung (falls eine existiert):

$$
\frac{1}{2}(A - (B + X - C)) = A.
$$

**Aufgabe 3.** Welche Matrizen A und B folgender Dimensionen kann man multiplizieren? Geben Sie gegebenenfalls die Dimension des Produkts an:

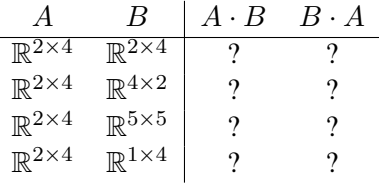

Aufgabe 4. Eine (n, m)−Matrix A nennt man stochastisch, wenn die Summe der Einträge in jeder Spalte jeweils 1 ergibt (Die Einträge geben dann Wahrscheinlichkeiten oder prozentuale Zusammenhänge wieder). Ebenso heißt ein  $n$ -Tupel stochastisch, wenn die Summe der Einträge genau 1 beträgt.

Beispiel:

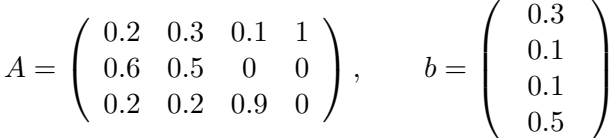

- a) Berechnen sie  $C := A \cdot b$ . Überprüfen Sie, dass auch C stochastisch ist.
- b) Ist das Produkt einer stochastischen Matrix mit einem stochastischen Tupel immer stochastisch?
- c) Wie sieht es mit dem Produkt zweier stochastischer Matrizen A und B aus?

**Aufgabe 5.** Das Unternehmen aus Aufgabe 1 stellt in jeder ihrer Niederlassung aus den Rohstoffen jeweils eine Legierung her. Geben Sie in einer stochastischen Matrix die Zusammensetzungen der Legierungen  $L_A$ ,  $L_B$  und  $L_C$  an.

Diese Legierungen werden schließlich in zwei unterschiedlichen Mischungsverhaltnissen auf dem ¨ Markt angeboten:

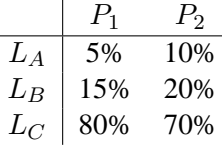

Geben Sie die Zusammensetzungen der Endprodukte (bzgl. der Rohstoffe) an.

**Aufgabe 6.** Finden Sie möglichst viele Matrizen  $A \in \mathbb{R}^{2 \times 2}$  mit  $A^2 = \begin{pmatrix} 1 & 0 \\ 0 & 1 \end{pmatrix}$  (mindestens 6 Stück).

**Aufgabe 7.** Bringen Sie folgende Matrix auf Zeilenstufenform:

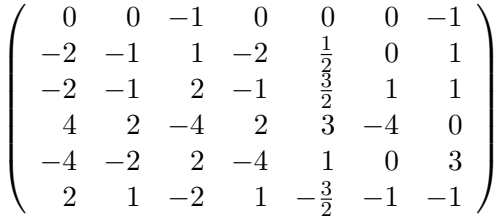

**Aufgabe 8.** Sind folgende Mengen von Vektoren linear unabhängig? Bilden Sie eine Basis des  $\mathbb{R}^3$ bzw.  $\mathbb{R}^4$ ?

a) 
$$
\left\{ \begin{pmatrix} 1 \\ 2 \\ 0 \end{pmatrix}, \begin{pmatrix} 1 \\ 0 \\ 1 \end{pmatrix}, \begin{pmatrix} 3 \\ 1 \\ -1 \end{pmatrix} \right\}
$$
  
b) 
$$
\left\{ \begin{pmatrix} 1 \\ -2 \\ 3 \\ 4 \end{pmatrix}, \begin{pmatrix} 2 \\ -4 \\ 6 \\ 8 \end{pmatrix}, \begin{pmatrix} 1 \\ 0 \\ 2 \\ 1 \end{pmatrix} \right\}
$$
  
c) 
$$
\left\{ \begin{pmatrix} -2 \\ 3 \\ 2 \\ 0 \end{pmatrix}, \begin{pmatrix} 3 \\ 6 \\ 8 \end{pmatrix}, \begin{pmatrix} 0 \\ 2 \\ 2 \\ 0 \end{pmatrix} \right\}
$$
  
d) 
$$
\left\{ \begin{pmatrix} -2 \\ 3 \\ 0 \end{pmatrix}, \begin{pmatrix} 3 \\ 6 \\ 0 \end{pmatrix}, \begin{pmatrix} 2 \\ 1 \\ 0 \end{pmatrix} \right\}
$$

#### **Aufgabe 9.**

a) Geben Sie für folgende Ebene im  $\mathbb{R}^3$  eine Basis an:

$$
E = \left\{ \begin{pmatrix} x_1 \\ x_2 \\ x_3 \end{pmatrix} \mid x_1 + x_2 - 2x_3 = 0 \right\}.
$$

b) Stellen Sie einen Vektor  $\sqrt{ }$  $\overline{1}$ a b c  $\setminus$  $\Big\} \in E$  aus der Ebene bzgl. der von Ihnen gewählten Basis dar.

Aufgabe 10. Bei genauerer Überprüfung der Angaben von Aufgabe 5 (von letzter Woche) fiel mir auf, dass da etwas nicht passen kann. Warum?

**Aufgabe 11.** Betrachten Sie einen Produktionsbetrieb, bei dem ein Teil der dort hergestellten Produkte wieder in die eigene Produktion eingeht (z.B. chemische Industrie). Ein solcher Betrieb stelle nun n Produkte  $P_1, \ldots, P_n$  her. Zur Beschreibung des Produktionsprozesses wird die sogenannte *Eigenbedarfsmatrix*  $A := (a_{ij})_{i,j=1,\dots,n}$  verwendet.

Ein Eintrag  $a_{ij}$  dieser Matrix gibt dabei die Mengeneinheiten von Produkt  $P_i$  an, die zur Herstellung einer Mengeneinheit von  $P_i$  benötigt werden ( $a_{ij} \geq 0$ ).

Die Eigenbedarfsmatrix kann durch den sogenannten *Gozintographen* (von *'goes into'*) veranschaulicht werden:

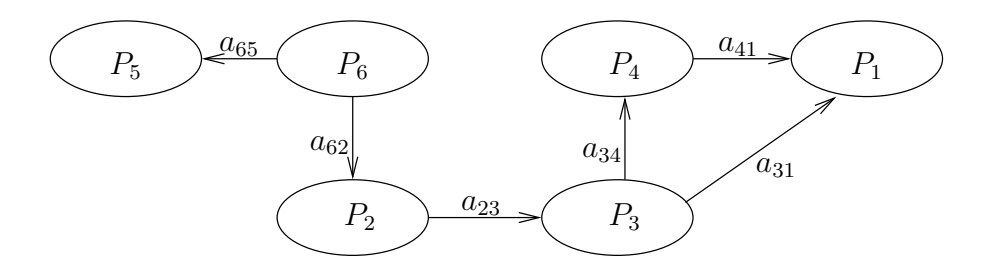

(Ein fehlender Pfeil zwischen  $P_i$  und  $P_j$  bedeutet  $a_{ij} = 0$ .)

Geht nun eine Bestellung über die Mengen  $b_1, \ldots, b_n$  von  $P_1, \ldots, P_n$  ein, so stellt sich die Aufgabe, aus der gesamten Information die tatsächlich zu produzierenden Mengen  $x_1, \ldots, x_n$  von  $P_1, \ldots, P_n$  zu ermitteln  $(x_i, b_i \ge 0)$ .

a) Zeigen Sie: Mit  $M := (E_n - A)$  lässt sich der Produktionsvektor x durch Lösen des Gleichungssystems  $M \cdot x = b$  bestimmen. (Hinweis: Zeigen Sie zunächst, dass die Produktionsmenge  $x_i$  für beliebiges  $1 \leq i \leq n$  der

Gleichung  $x_i = \sum_{j=1}^n a_{ij}x_j + b_i$  genügt.)

- b) Es sei  $n = 3$  und  $A = (a_{ij})_{i,j}$  sei gegeben durch  $a_{12} = 3$ ,  $a_{13} = 14$ ,  $a_{23} = 7$  und  $a_{ij} = 0$ sonst. Wieviele Produkte müssen von  $P_1$ ,  $P_2$  und  $P_3$  hergestellt werden, wenn eine Mengeneinheit  $P_3$  bestellt wird?
- c) Es sei  $n = 3$  und  $A = (a_{ij})_{i,j}$  sei gegeben durch  $a_{12} = 2, a_{13} = 3, a_{21} = \frac{1}{2}$  $rac{1}{2}$  und  $a_{ij} = 0$ sonst. Ist es möglich, eine Mengeneinheit von  $P_1$  zum Verkauf herzustellen, ohne Überschuß an  $P_2$  und  $P_3$  zu produzieren?